**ar135**

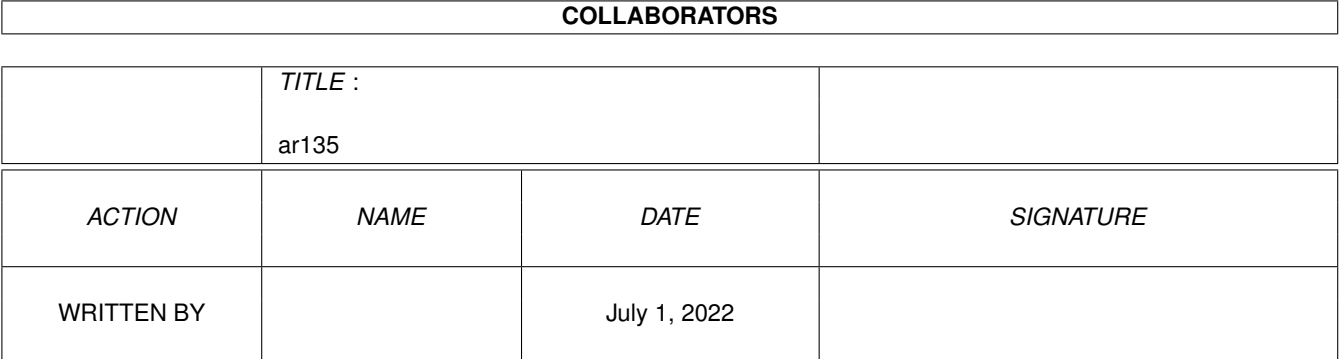

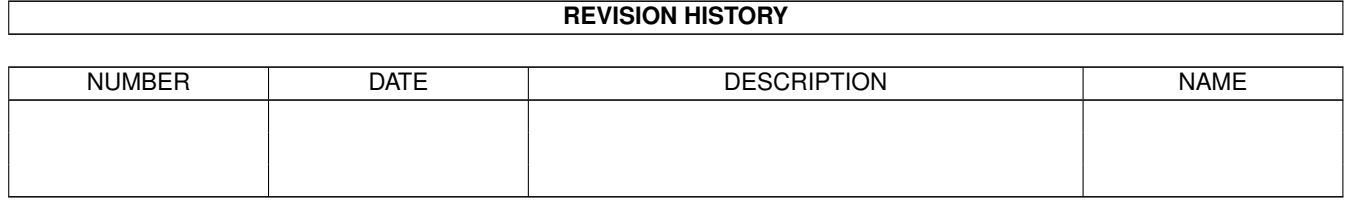

# **Contents**

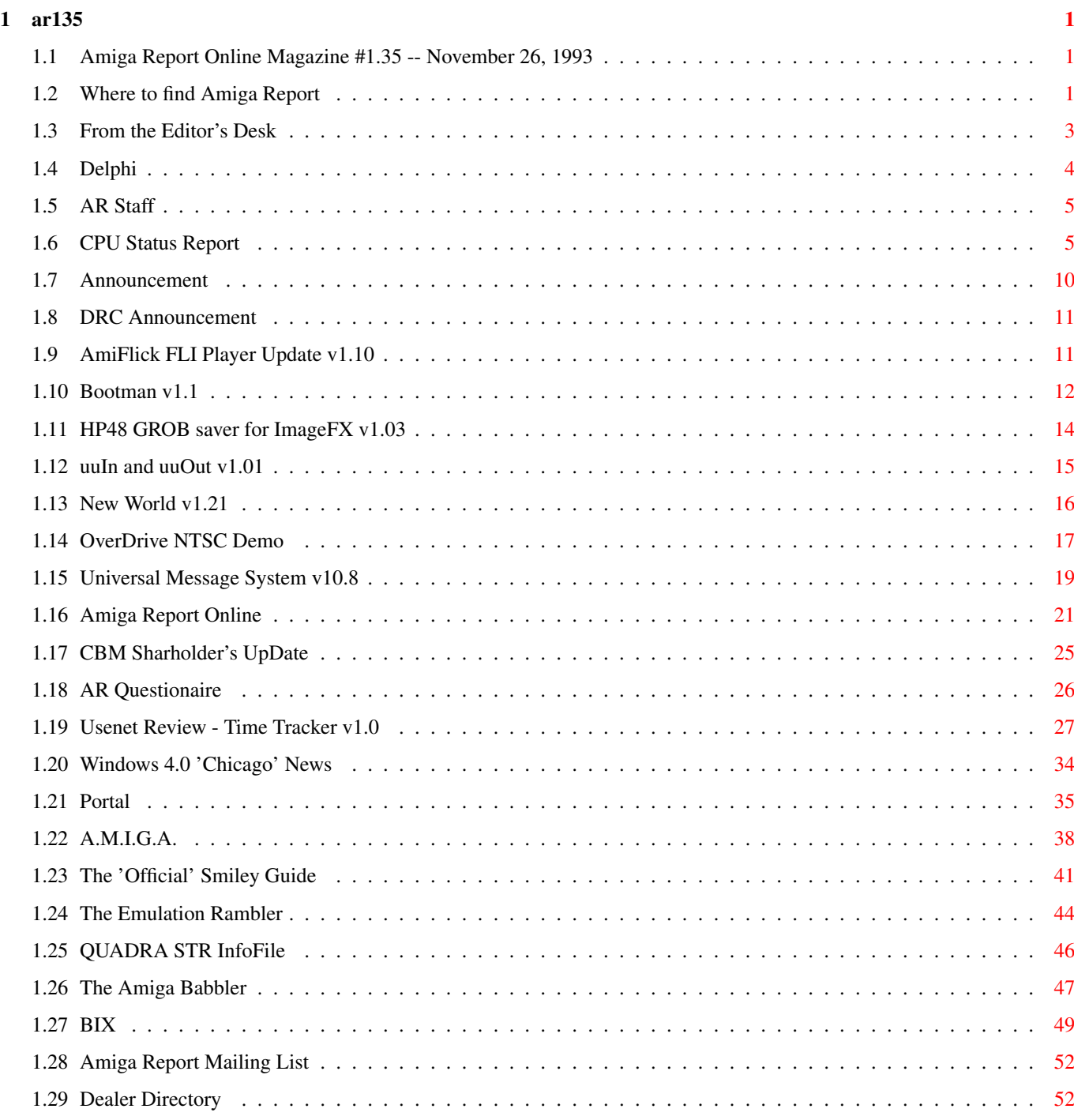

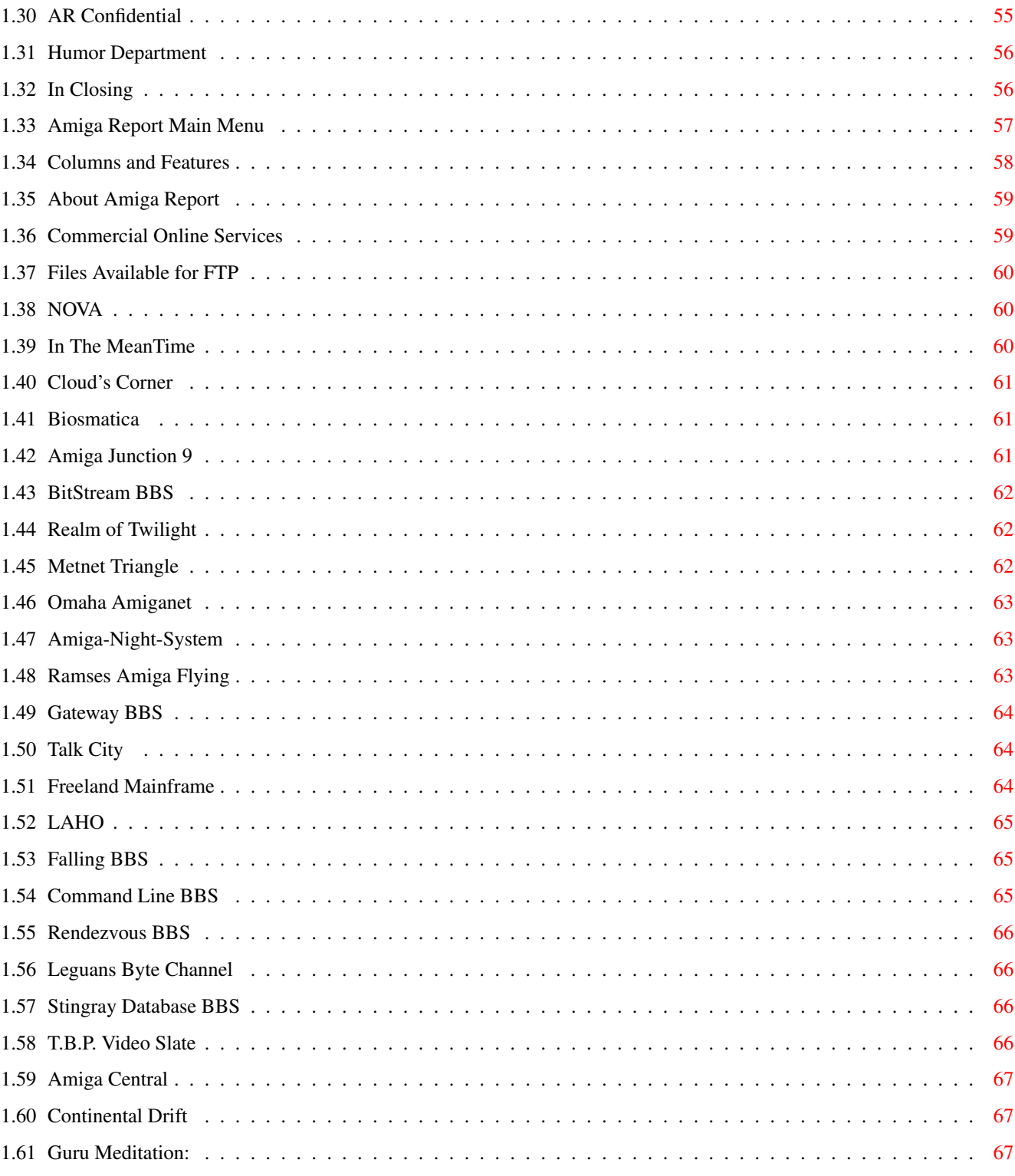

# <span id="page-4-0"></span>**Chapter 1**

**ar135**

# <span id="page-4-1"></span>**1.1 Amiga Report Online Magazine #1.35 -- November 26, 1993**

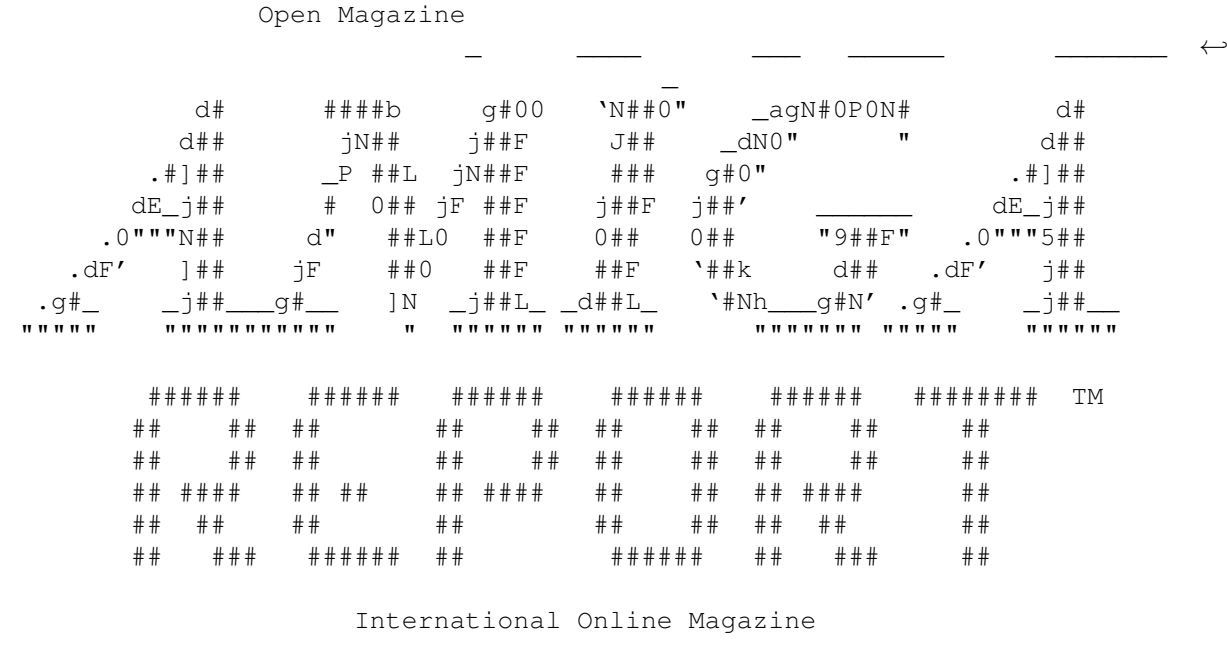

"Your Weekly Source for Amiga Information."

November 26, 1993 No. 1.35 /////////////////////////////////////////////////////////////////////////// / Winners Don't Use Drugs / ///////////////////////////////////////////////////////////////////////////

> Copyright © 1993 SkyNet Publications All Rights Reserved

# <span id="page-4-2"></span>**1.2 Where to find Amiga Report**

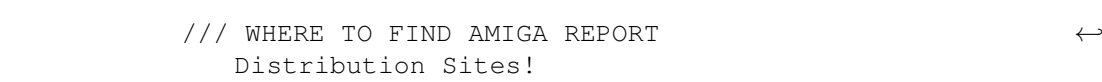

--------------------------

Click on the button of the BBS nearest you for information on that system.

//////////////////////////////////////////////////////////////////////////// FidoNet Systems //////////////////////////////////////////////////////////////////////////// FREQ the filename "AR.LHA" for the most current issue of Amiga Report!

```
OMAHA AMIGANET
                 ....................................Omaha, Nebraska
                          NOVA
                 .............................Cleveland, Tennessee
                     CLOUD'S CORNER
                 ...........................Bremerton, Washington
                       BIOSMATICA
                 .........................................Portugal
                    AMIGA JUNCTION 9
                 ...................................United Kingdom
                     BITSTREAM BBS
                 .............................Nelson, New Zealand
                   REALM OF TWILIGHT
                 ....................................Ontario, Canada
                    METNET TRIANGLE
                 ......................Kingston Upon Hull, England
                   AMIGA-NIGHT-SYSTEM
                 .....................................Helsinki, Finland
                 RAMSES THE AMIGA FLYING
                 ...........................................France
                      GATEWAY BBS
                 ..............................Biloxi, Mississippi
                       TALK CITY
                 ...............................Waukegan, Illinois
////////////////////////////////////////////////////////////////////////////
                            Non-FidoNet Systems
```
IN THE MEANTIME ...............................Yakima, Washington

////////////////////////////////////////////////////////////////////////////

```
FREELAND MAINFRAME
..............................Olympia, Washington
         LAHO
.................................Seinajoki, Finland
       FALLING
...........................................Norway
    COMMAND LINE
....................................Toronto, Canada
     RENDEZVOUS
.....................................New Zealand
LEGUANS BYTE CHANNEL
..........................................Germany
 STINGRAY DATABASE
.............................Muelheim/Ruhr, Germany
T.B.P. VIDEO SLATE
............................Rockaway, New Jersey
   AMIGA CENTRAL
..............................Nashville, Tennessee
 CONTINENTAL DRIFT
.................................Sydney, Australia
  GURU MEDITATION
............................................Spain
```
### <span id="page-6-0"></span>**1.3 From the Editor's Desk**

/// From the Editor's Desk "Saying it like it is!" ----------------------

Please be sure to read the new Internet Mailing List announcement by Robert Niles. The list has been moved from GNU to Portal, and is now being managed by Mr. Niles. I really appreciate his willingness to take over this task, since the 'founder' of the list, Mr. Bob Caron, has been unable to handle it any longer, due to an extreme workload.

I also want to give a big vote of thanks to all of our Amiga Report Distribution Sites. These privately-run BBS's have volunteered their system and hard drive space to keep the latest issues of Amiga Report available to their users. The list of these systems keeps growing, and maybe one day, we'll have enough of them so that the internet mailing list will no longer be needed.

Yesterday was Turkey Day... I hope everybody had a pleasant one! Just think... less than a month until Christmas! Egad. I need to figure out

just WHAT I'm going to get people this year. Oh well... I have plenty of time to worry about that. (yeah right)

Rob  $\theta$  AR  $\|$ @ @ ----------------------------------------------------oOO-(\_)-OOo------------

### <span id="page-7-0"></span>**1.4 Delphi**

/// Delphi: It's Getting Better All The Time! ------------------------------------------

Amiga Report International Online Magazine is available every week in the Amiga SIG on DELPHI. Amiga Report readers are invited to join DELPHI and become a part of the friendly community of Amiga enthusiasts there.

SIGNING UP WITH DELPHI

======================

Using a personal computer and modem, members worldwide access DELPHI services via a local phone call

> JOIN -- DELPHI --------------

Via modem, dial up DELPHI at 1-800-695-4002 then... When connected, press RETURN once or twice and.... At Username: type JOINDELPHI and press RETURN, At Password: type AMIGAREPORT and press RETURN.

DELPHI's best plan is the 20/20 plan. It gives you 20 hours each month for the low price of only \$19.95! Additional hours are only \$1.50 each! This covers 1200, 2400 and even 9600 connections!

> For more information, and details on other plans, call DELPHI Member Services at 1-800-695-4005

#### SPECIAL FEATURES ----------------

- · Complete Internet connection -- Telnet, FTP, IRC, Gopher, E-Mail and more! (Internet option is \$3/month extra)
- · SIGs for all types of computers -- Amiga, IBM, Macintosh, Atari, etc.
- · Large file databases!
- · SIGs for hobbies, video games, graphics, and more!
- · Business and world news, stock reports, etc.

· Grolier's Electronic Encyclopedia!

DELPHI - It's getting better all the time!

# <span id="page-8-0"></span>**1.5 AR Staff**

/// The Amiga Report Staff Dedicated to serving you! ----------------------

Editor ======

Robert Glover

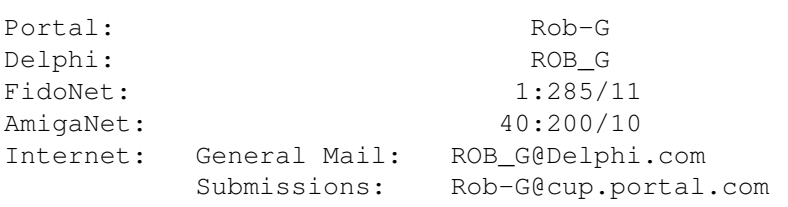

Assistant and Technical Editor ==================================

Robert Niles

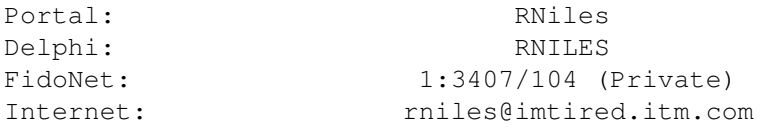

Contributing Correspondents

============================= Edward Berger Jason Compton Chad Freeman

# <span id="page-8-1"></span>**1.6 CPU Status Report**

-----------------

/// CPU Status Report The Control of Late Breaking Industry-Wide News

An interactive news-on-demand service enabling users to choose and control the content, length and order of their news programming is in the works by Time Warner Inc. Time Warner said this week the service will be first offered late next year to customers at Time Warner's Orlando, Fla., interactive services experiment, the Full Service Network.

Reports say the new service is to use the resources of the company's Time Inc. publishing unit and New York 1 News, its 24-hour New York City cable news service. It will be run by Walter Isaacson, currently Time Magazine's assistant managing editor, who will become editor of new media for Time Inc. and president of News-On-Demand; and Paul Sagan, who will become senior vice president of Time Warner Cable Programming Inc.

The new service will include local, world and national news, business and finance, sports, reviews, health news and weather.

\*\* Intel Hopes to Set Video Conferencing Standard \*\*

An Intel Corp. executive said this week that the firm hopes its new Indeo technology will set the standard for PC-based video conferencing.

Richard Pierce, marketing manager for Indeo, told attendees at the Piper Jaffray conference in New York that the purpose of Indeo is to develop an open systems architecture in the newly emerging PC-based video conferencing market.

"We care about desktop video publishing because it is something that will truly drive growth in PCs," Pierce said. "Our strategy is to drive the standards," in what is a nascent industry of PC-based video conferencing.

\*\* Matsushita Sends 30,000 Game Machines to U.S. Each Month \*\*

Matsushita Electric Industrial Co. says it has been exporting its \$700 Real Multimedia Game Machine, using 3DO Co.'s technology, at a monthly rate of some 30,000 units since its debut last month.

Reports say the firm plans to put the machine on the Japanese and European markets next spring.

The machine is equipped with a 32-bit RISC (reduced instruction command set) chip. Besides games, it also can run multimedia software such as educational software and photo compact discs on a television screen.

\*\* Logitech to Market 'Eraser Head' Pointing Device \*\*

Logitech Inc. says it has signed a letter of intent with Interlink Electronics of Camarillo, Calif., to distribute new pointing sticks based on Force Sensing Resistor (FSR) technology. The agreement will allow

Logitech to exclusively market compact pointing devices with roughly the same diameter as a pencil eraser, residing on or near a computer keyboard.

Similar to the device found on the IBM ThinkPad keyboard, Logitech notes that pointing sticks based on FSR provide an extremely convenient, highly accessible and cost effective means of pointing.

Logitech says it intends to market FSR pointing sticks to keyboard manufacturers and notebook and desktop system manufacturers.

\*\* IBM Being Sued by Woman Engineer \*\*

IBM has been sued by one of its engineers who says her bosses forced her to have sex with a Pentagon official so IBM could get millions of dollars in government funding.

Veronica Gunther, 35 years old, alleges superiors threatened to fire her in 1991 and 1992 unless she maintained a sexual relationship with Gary Denman, director of the Pentagon's ARPA (Advanced Research Projects Agency).

Reports say the named defendants in the state court suit, which seeks unspecified damages, were IBM and two of Gunther's managers, Ray Blonn and Nancy Green.

IBM spokesman Scott Brooks said the company doesn't comment on pending litigation and ARPA spokeswoman Jan Walker also declined to comment.

\*\* Windows Shipments Pass 40 Million Mark \*\*

Microsoft Corp. reports that shipments of its Windows operating system has passed the 40 million unit mark.

The Redmond, Wash.-based software publisher claims that Windows has been responsible for the founding of more than 500 new companies and for the direct creation of more than 17,300 jobs outside of Microsoft. It notes that Microsoft Windows has been responsible for the creation of at least \$280 million in annual revenues for new small companies and for more than \$1.3 billion in incremental revenue for existing small companies.

Microsoft reports that more than 16,000 software companies throughout the U.S. now develop Windows-based software. These companies expect their revenues to increase by 35 percent next year, and they expect Windows based products to account for at least half of their total revenues, says Microsoft.

\*\* Dell Offers Pentium PC \*\*

Dell Computer Corp. says its new Pentium-based Dimension XPS P60 computer will start at \$2,999, including a super VGA color monitor. The

company said it will start shipping it later this month, with availability in Canada by Dec. 1. Dell also says it now offers factory installation of IBM's OS/2.1 operating system on its PCs.

\*\* Apple's IBM-Compatible Unit Unveiled at Comdex \*\*

Apple Computer Inc. has used the world platform of the Comdex trade show in Las Vegas to unveil its new IBM- compatible Macintosh computer.

Reports say the Macintosh Quadra 6100, DOS Compatible version, includes both a Motorola Corp. 68LC040 microprocessor to handle Mac programs and an Intel Corp. 486SX chip to run Microsoft Corp.'s IBM-compatible Windows and DOS software.

Vice President Ian Diery of Apple's personal computer division said the system will be marketed to home office users and small businesses, adding, "We don't want compatibility to be an issue for our customers. By developing its most compatible personal computer, Apple intends to provide its users with all of the advantages of the Macintosh platform while protecting their investment in DOS and Windows-based software."

Apple said it will charge less than \$500 over the price of its low end Quadra 610 for the new machine, meaning it will probably retail for under \$2,000. It also said it will sell a DOS Compatibility Card to upgrade the Quadra 610 and Centris 610 for less than \$500.

Officials with Apple did not say how soon it will begin selling the new machine.

#### \*\* Megahertz Reaches Apple Deal \*\*

Megahertz Corp. has reached a long-term agreement with Apple Computer Inc. to market a Megahertz-produced PCMCIA modem with XJACK for use with the Newton MessagePad.

The credit-card size modem slides into the Newton's PCMCIA slot and consumes very little power. Megahertz says Apple will begin shipping the Newton Fax Modem Card with XJACK later this month through its authorized Newton distribution channels.

#### \*\* Power PC Newsletter Debuts \*\*

Macworld Communications Inc. has announced the launch of Power PC World, a newsletter dedicated to Power PC computing.

The San Francisco-based company says the monthly standalone newsletter is dedicated to providing IS managers and volume buyers of Macintosh products detailed, up-to-date information, advice and guidance on Power PC technology and the transition to RISC-based computing. Power PC is a new computer platform based on the Power PC microprocessor jointly developed by Apple Computer, IBM and Motorola.

"The Power PC microprocessor family offers the next big leap in

performance and will provide the basis for the popularization of exciting new technologies and applications," said Adrian Mello, editor of Power PC World, and editor-in- chief of Macworld magazine. "The transition to Power PC is Apple's most important challenge since the introduction of the Macintosh, 10 years ago."

The premiere issue's topics include: "Power PC -- The Future of the Macintosh," "Navigating the Power PC Upgrade Path" and "Power PC Development Tools."

\*\* Apple Computers Will Never Again be Priced Above Market \*\*

Apple Computer Inc. chief executive officer Michael Spindler said the firm will never again price its products above the market, although it will maintain its role as a technology innovator.

Spindler said Apple will accelerate delivery of products across many computing platforms, including Microsoft Corp.'s Windows operating software.

But he said the key to Apple's strategy was to "aggressively" price computers and software.

"We will not as an industry leader price technology too high -- ever again," said Spindler.

» Compton's claim over multimedia «

\_\_\_\_\_\_\_\_\_\_\_\_\_\_\_\_\_\_\_\_\_\_\_\_\_\_\_\_\_\_\_\_\_\_\_\_\_\_\_\_\_\_\_\_\_\_\_\_\_\_\_\_\_\_\_\_\_\_\_

LAS VEGAS, NEVADA, U.S.A., 1993 NOV 17 (NB) -- Does anyone own multimedia? Compton's New Media, a wholly owned subsidiary of Tribune Publishing, claims it does and it has the patent to prove it.

According to the company, anyone selling information in a multimedia format will need to pay license fees to Compton's no matter what the device used to distribute multimedia. Company officials say interactive television services like those announced by Time Warner and GTE, graphical on-line services such as America Online and Prodigy, and compact disc read-only memory (CD-ROM) title developers will all be obligated to pay or face legal action.

The US Patent Number is 5,241,671 titled: "Multimedia Search System Using A Plurality Of Entry Path Means Which Indicate Inter-relatedness Of Information." The patent was issued on August 31, 1993, and describes the technology as: "A database search system that retrieves multimedia information in a flexible, user friendly system. The search system uses a multimedia database consisting of text, picture, audio, and animated data. That database is searched through multiple graphical and textual entry paths."

Compton's was purchased by Tribune around the time the patent was

issued. When asked why wait so long to make the patent announcement, Norm Bastine, executive vice president and general manager of Compton's said the company wanted to complete the sale first.

Tribune Publishing describes itself as an information and entertainment company with six daily newspapers, seven television, and six radio stations, as well as offering syndicated information and programming to avariety of print, electronic, and broadcast media.

The announcement has angered a variety of multimedia developers, some of whom claim they developed the same technology before Compton's development of its multimedia encyclopedia, on which the patent is based. Brower Murphy of The Library Corporation in Inwood, West Virginia, claims he was using similar technology in 1984.

Bastine says Compton's should be compensated for its "pioneering work" which it submitted for patent in the mid- 1980's and was granted patent pending status in 1989.

Four ways were enumerated for the licensing: one percent of the net profits, rising to three percent for those who do not comply by June 30, 1994; a strategic licensing agreement; distribution of multimedia information which it will buy for resale at a 65 percent discount; or purchase of a Compton's tool set for title development with accompanying run-time fees for distribution.

> The preceding story is  $© 1993$  by Newsbytes. Reprinted with permission.

### <span id="page-13-0"></span>**1.7 Announcement**

Attention Computer Artists Earn Extra Income In Your Spare Time

DigiVideo, the world's first purely digital production xfacility, needs computer artists skilled in one or more of the following areas:

- 1. 3-D Rendering (Still pictures and animations)
- 2. Quicktime Animation/Editing
- 3. Music Composition
- 4. 2-D Animation
- 5. Adobe Photoshop Image Editing

All work is to be completed on your computer equipment. Files will be exchanged via InterNet FTP, FSP or E-Mail or via MODEM to our BBS.

If interested, send e-mail to MatthewG2@aol.com (please be sure to list areas that you are skilled in) or send samples of your work to Matthew Grossman - Technical Director, DigiVideo, 5620 North Kolb Road, Suite 162, Tucson, Arizona 85715.

Acceptable Formats for Samples:

Mac (400K/800K/1.44M), MS-DOS (740K/1.44M) or Amiga (880K) disk. PICT, TIFF, GIF, Mac PhotoShop, JPEG or IFF graphics formats. QuickTime, MPEG, Amiga ANIM animation formats. Macintosh SoundEdit, AIFF, Amiga IFF, SoundTracker MOD sound formats. Audio cassette. NTSC S-VHS, VHS, 8mm, Hi8 video tape. Hardcopy (paper) printouts.

Please pass this information on to your local users group.

### <span id="page-14-0"></span>**1.8 DRC Announcement**

» DRC Sequential Graphics Announces Anniversary Special «

(22 November 1993 --- Provo, UT) DRC Sequential Graphics, producer of the DigitalCollage and DigitalCollage24 monthly texture tile and video backdrop services, has been serving the professional Amiga community with its affordable and high quality images for one year this January. To commemorate this occasion, we will award a free six month subscription to every fifteenth customer who purchases a sampler disk from January 1, 1994 to March 31, 1994. The selected customers will have their choice of either DigitalCollage, the HAM/IFF version, or DigitalCollage24, the JPEGged 24-bit version, according to which version of our sampler disks they purchased.

We will also begin complimentary subscriptions to various Amiga trade magazines so that more people can be made aware of the wonderful service we offer for Amiga desktop videographers and 3D renderers. Through reviews and related articles, as well as professional customer input, we hope to refine our images and put our product at the forefront of the digital imaging frontier.

We are very confident of our product's quality and welcome any reviews you may wish to write about it. Our monthly collections have featured both seamless and real world textures from brick to copper ore, as well as a variety of cloths, organics, and artificial textures. In the months to come we will be featuring 24-bit fractal textures and backdrops produced with FractalPro, as well as floral wedding backdrops done with a painter's touch. Take a look for yourself and see the product that impressed the makers of FractalPro and Aladdin4D, as well as our many customers across North America. Please address all questions and requests to Robyn Cootey, our Customer Support Manager. She can provide you with the materials you may need as well as answer any questions you may have regarding our company.

### <span id="page-14-1"></span>**1.9 AmiFlick FLI Player Update v1.10**

» AmiFlick FLI Player Update «

#### TITLE

AmiFlick

#### VERSION

v1.10

#### AUTHOR

Garrick Meeker email: gmeeker@soda.berkeley.edu

#### DESCRIPTION

FLI files are animation files popular on IBM's. They are typically 320x200 in 256 colors. FLC's are FLI's in higher resolutions (640x480 is the most common. AmiFlick plays FLI and FLC animations on all Amigas. It fully supports AGA and can also write frames as IFF pictures.

#### NEW FEATURES

A few bugs have been fixed, such as double buffering under 3.0. The animation file can now be specified without the '.FLI' or '.FLC' extension. Under 3.0, BestModeID() is used to pick the display mode. (Note that the hires HAM option is gone as it will now automatically be used). The display mode can also be selected by name or by ID.

#### SPECIAL REQUIREMENTS

None. (Runs under all OS versions since 1.2.)

#### HOST NAME

AmiNet (ftp.wustl.edu is one AmiNet site)

#### DIRECTORY

/pub/aminet/gfx/show/

#### FILE NAMES

AmiFlick\_v1.10.lha (Binary and doc)

#### PRICE

Free!!!

### DISTRIBUTABILITY Freely distributable

# <span id="page-15-0"></span>**1.10 Bootman v1.1**

» BootMan 1.1 available for FTP «

#### TITLE

BootMan - Boot Manager

#### RELEASE

1.1 public

#### AUTHOR

Daniel Bachmann (bachmann@bobsbox.rent.com, bachmann@rvcc.raritanval.edu)

AmigaGuide documentation: Ray Kulberda (raytrace@cup.portal.com, kulberda@eden.rutgers.edu)

#### SHORT

Allows multiple startup-sequences with selection at boot-up.

#### DESCRIPTION

A boot manager program that allows you to select a startupsequence at boot time using the mouse or keyboard. Also allows password protection and a timer to load a default startup if none is selected. Includes a preference editor for easy modification and startup.

BootMan is useful for users who wish to have different machine configurations, such as a shell-only startup, a ray-trace startup, a BBS startup, a full blown startup with cache software, and a memory conserving startup.

#### SPECIAL REQUIREMENTS

BootMan requires an Amiga running KickStart 2.0 or higher.

#### FEATURES

- display startup-sequences by file names or text description
- default startup-sequence with optional user setable timer
- no messy scripts GUI driven
- (most) everything can be controlled by mouse OR keyboard
- password, hot key & CloseWorkBench options
- preference editor for easy configuration
- documentation in AmigaGuide format

#### HISTORY

v1.0 - November 1993 - Initial Release

v1.1 - November 1993 - bugs fixed: subdirectories no longer cause problems preference manager blocks parent window clicks - features added: mouse buttons held down at startup boots default audio filter/LED control at boot up hot key option for each startup close WorkBench option via timer for each startup

#### HOST NAME

Aminet (e.g. wuarchive.wustl.edu)

#### DIRECTORY

/pub/aminet/util/misc

#### FILE NAME

BootMan11.lha

#### PRICE

Free! Registration/updates only require a letter and/or postcard. See documentation for details.

#### DISTRIBUTABILITY

The archives are freely distributable in original and unmodified form. See documentation for details.

BootMan is (c) Copyright 1993 by Daniel Bachmann.

# <span id="page-17-0"></span>**1.11 HP48 GROB saver for ImageFX v1.03**

» HP48 GROB saver for ImageFX «

#### TITLE

HP48 GROB Saver Module for ImageFX Version 1.03

#### AUTHOR

Greg Simon

#### SYNOPSIS

This program converts the ImageFX storage buffer to Hewlett Packard 'GROBS.' GROBs (Graphic Objects) are the memory storage format for the HP48 series calculators. An image, once in this form, can be downloaded onto a HP48 calculator, and displayed at will on the LCD screen. This allows one to create diagrams, graphics, or just view your favorite \*.gif (1 plane only) on any HP48 calculator.

This program works ONLY with ImageFX's storage buffer; an independant version is most likely to follow.

#### REQUIREMENTS

- ImageFX, any version

- Hewlett Packard HP48 Calculator ( S, SX, G, GX )
- Any Amiga which runs ImageFX can use this saver module.
- If you want to download the image to your calculator, you need a terminal program, and an HP48 cable.

#### WHERE

Aminet: (ftp.wuarchive.edu) /gfx/misc/IFX\_GROBsaver10.lha

#### CONTACT

Greg Simon grs124@psuvm.psu.edu (814) 898 6965 2 Kingswoods Drive New Hope, PA 18938 (215) 862 3339

### <span id="page-18-0"></span>**1.12 uuIn and uuOut v1.01**

» uuIn and uuOut v1.01 «

#### TITLE

uuIn and uuOut

VERSION

v1.01

AUTHOR

Nicolas Dade / nicolas-dade@uiuc.edu (me)

#### DESCRIPTION

Both uuIn and uuOut are very rapid uuencode/decoders. They beat anything currently available on aminet by a good margin, especially on decoding.

The usual set of features are supported, along with automatic file splitting for the encoder and automatic non-data lines stripping for the decoder (things like e-mail or net-news headers, personal comments, etc).

Both programs are pure so that they may be made resident.

#### SPECIAL REQUIREMENTS

for examples of uuencoded files.

Workbench 2.04 or higher is all that is required.

HOST NAME

Any aminet site. For example, ftp.wustl.edu (128.252.135.4).

#### DIRECTORY

/pub/aminet/util/arc/

FILE NAMES

uuInOut101.lha (12.5 K)

#### PRICE

It's free, free, free.

#### DISTRIBUTABILITY

The whole package is copyright (c) 1993 by Nicolas Dade. All Rights Reserved. Permission is granted for non-commercial duplication and distribution, and for distribution by BBSs which do not charge for downloads, and for distribution in disk collections which charge a nominal fee per disk. It is not shareware.

# <span id="page-19-0"></span>**1.13 New World v1.21**

» New World v1.21 «

TITLE

New World

#### RELEASE

1.21

#### AUTHOR

Kevin Roll (kar5@po.cwru.edu)

SHORT

New World game

#### DESCRIPTION

New World is a game of exploration and trade, similar to the C-64 classic Seven Cities of Gold. The player forms an expedition and sets out from Europe in search of the new world. Once there, the explorer must deal with the natives who live there.

This release contains the complete game - no limitations. The game is multitasking, fully system-compliant, hard-disk installable, and AGA enhanced. Optional display and font selection is supported.

#### SPECIAL REQUIREMENTS

New World requires AmigaDOS 2.04 or higher, and 1 meg contiguous memory. More memory may be required to use the sound effects.

#### NEW FEATURES

This release is no longer crippled, but contains the complete game. Please register if you like the game. Registered users will be allowed access to the source code and some other nifty stuff.

#### HOST NAME

Aminet (e.g. wuarchive.wustl.edu)

#### DIRECTORY

/pub/amiga/aminet/games

#### FILE NAME

NewWorld121.lha

#### PRICE

Registration fee for New World is \$30 US. See documentation for details.

#### DISTRIBUTABILITY

The archives are freely distributable in original and unmodified form. See documentation for details.

New World is (c) Copyright 1993 by Kevin Roll.

### <span id="page-20-0"></span>**1.14 OverDrive NTSC Demo**

» Overdrive NTSC (Infacto) Demo available for FTP «

TITLE

Overdrive

#### VERSION

NTSC

### COMPANY

```
Inf2c<sub>to</sub>1640 Crestview Dr
Los Altos, CA 94024-5929
USA
```
Stephan\_Derek\_Schaem@cup.portal.com

#### DESCRIPTION

Action game set in Space. You control one of the 6 CD-Unit ships, in one of the 4 Episodes.First Episode include 10 missions. Use the launch area control computer to put the odds on your side, then enter the long battles that await you.

#### FEATURES

- Over 600 highly detailed screens provide hours of scrolling.
- 3 types of gameplay, including multi-directional, vertical, and differential
- Employs full 6-bitplane for 64 color mode (true shadow) and dual playfield.
- Async loading and pre-loading during play, and Virtual ROM on disk.
- Choose from 6 pilots, 6 ships, and 4 options types.
- 25 weapons to find and collect, energy, firepower, shield and options.
- Multiple games can be saved anytime during play.
- Extra Continue, and Fast Replay (No disk access).
- Start play in the Training area 15 seconds after inserting boot disk
- Full keyboard support, second player mouse, and 2 button joystick.
- 12 different unique music segments, and great sound effects.
- And alot more, for you to find out... Get into the action!

#### SPECIAL REQUIREMENTS

Works on all amiga's, supports all cache and copyback enabled. Any number of floppy drive supported.(Work on any OS version) Requires a minimum of 512k chip and 512k anymem, but use any extra memory for preloading.

#### PACKAGE

The game comes on 2 full packed disks, and 1 disk for the Virtual ROM. Manual (in English/German/French)

#### PRICE

Recommended Retail Price in the USA: \$59.95

#### DISTRIBUTABILITY

Commercial product distributed in the USA by American Software and Micropace. Copyright (C) 1993 by Infacto.

#### AVAILABILITY

September 1 1993

#### DEMO

A demo is available on Aminet (wuarchive.wustl.edu) in game/demos as Overdrive2.lha Please read the INFO included in this demo loader.

### <span id="page-22-0"></span>**1.15 Universal Message System v10.8**

» Universal Message System, Public Release 10.8 «

#### TITLE

Universal Message System (UMS), Public Release

#### VERSION

Version 10.8

#### AUTHOR

Private developers

#### DESCRIPTION

The Universal Message System (short "UMS") is a system for managing all kinds of messages ('e-mail' and 'news') as universally and efficiently as possible.

It uses its own, network-independent format, thus allowing the user, the 'newsreader'- and tool-programs to read and treat messages from different networks in a unified way.

Special programs called 'importers' and 'exporters' deal with the specific formats of all these networks. In this release

importers/exporters are supplied for UUCP, FidoNet, Mausnet (German) and Z-Net (German) as well as for a proprietary format.

UMS supports multiple users and manages individual access-rights for each user.

UMS provides a common interface ("ums.library") for access to the message-base, which is used by all programs dealing with UMS.

Developer-material for using UMS in Amiga-Oberon, ARexx, C and Modula-II is included in this package.

Also included:

- all binaries and tools needed for the central data-base

- two 'newsreaders' for reading and writing news and mail. One very nice and intuitive one (needs MUI), and one "not-sointuitive" one that works on every Amiga- or VT100-console.

- importers and exporters for UUCP, FidoNet, Mausnet and Z-Netz.

- everything needed for using UUCP or Z-Netz with UMS. The other importers/exporters still need some additional transport-oriented tools (e.g. "TrapDoor" (c) by Maximilian Hantsch and Martin Laubach or "VLT" (c) by W.G.J. Langeveld, SLAC).

- many tools that are useful and/or instructive in how to use UMS and write other tools.

- an Installer ((c) Commodore-Amiga, Inc.) script to install UMS with any of the above networks in a simple setup (i.e. a "point"- or "leaf"-node).

#### NEW FEATURES

- improved Installer script

- several tools have been updated

SPECIAL REQUIREMENTS

AmigaDOS  $>=V2.0$ ,  $>=3$  MB RAM,  $>=2$  MB hd

MUI (Magic User Interface, (c) by Stefan Stuntz) recommended (but not needed)

A modem  $(:-)$ 

#### HOST NAME

Aminet, e.g. wuarchive.wustl.edu or ftp.uni-paderborn.de

#### DIRECTORY

/pub/aminet/comm/mail

FILE NAME

UMS10\_8.lha

DISTRIBUTABILITY

Copyrighted, Freely Distributable, no fee

### <span id="page-24-0"></span>**1.16 Amiga Report Online**

/// Amiga Report Online! Summary Reeping up with reality! --------------------

» FIDO News « ---------

\*\*\* Area: OMAHA Date: 20 Nov 93 10:29:53 \*\*\* From: Mark Thomas (1:285/22.0) \*\*\* To : ALL \*\*\* Subj: The following might be of some interest ...

From: sullivan@msri.org (John Sullivan) Subject: Scam to Get Calling/Credit Card Numbers From Parents Organization: TELECOM Digest

I just got this e-mail from my mother. As you will see, someone is trying to get people to give out their calling card numbers by pretending to have collect calls from loved ones, and then saying there is a block.

------- begin message -------

Last night just as I was leaving the house, the phone rang. A male voice said said, "I have a collect call from John Sullivan. Will you accept the charges?"

I was surprised, but of course said immediately, "Yes!"

He started to put the call through but then said, "I can't put the call through because you have a block on your line."

"What?"

"You have a block on your line that collect calls can't be accepted." "Well then what can I do, that's my son and I have to hear what he wants!"

"You can use some other form of payment."

"Like what?"

"A calling card or a credit card."

"Well, I guess my calling card, but let me ask my husband."

Dad and I agreed it sounded fishy but still what if it really were you trying to get us. So, I decided to try to find out some more to see if it could be legit. I asked, "Where is the call coming from?"

"I don't have that information."

"Can you give me your operator number?" (I forgot to say to you that he had identified hiumself as an AT&T operator.)

"19076."

I told Dad on the side that if you really weren't on the other end we could immediately call and cancel the calling card number. So I gave him an AT&T number and he said he'd put me through and then got back and said, "I'm sorry the party has hung up. Thank you for using AT&T."

So, we then were pretty sure it was a scam. I immediately called AT&T to cancel the number. The AT&T woman took down the whole story (I guess so they can alert people) and said that the operator handling a collect call would definitely know what area code the call was coming from. She also said that, given that we would have been the ones to originate a block on collect calls that should have been a tip-off. I agreed but said when you hear that your child is calling collect reason gets overruled.

The AT&T woman said their operators would never ask you for your card number.

So, I doubt he got in many calls to Borneo or wherever before the card was no good anymore.

\*\*\* Area: AMIGA Date: 17 Nov 93 6:52:18 \*\*\* From: Jim Maciorowski (1:3619/25.0) \*\*\* To : All \*\*\* Subj: BOGUS VIRUS KILLERS!

Forward from Erik Loevendahl. -!--------------------------

WARNING DON'T TRY TO USE OR TEST ALL UNKNOWN KILLERS! There have been a lot of mini-virus killers pretended to be a real killers, In fact most of them are, if positive useless or dangerous programs. There have been spreaden a lot of these "killers" maybe total about 30-40 of these dangerous or useless ones. In the following you will find some of them listed:

DigitalDream BootX-Viruskiller by P.Stuer Coder - The Ultimate Viruskiller!! Datacrime-killer Jeff viruskiller MVK Supplex Mini-Virus-Killer! TRistar-Viruskiller V1.0 Trojan killer V3.0 Z.E.S.T is the B.E.S.T Virus-Killer ABC-VKiller AmigaDOS Viruskiller V2.1 Monkey-Killer Blizzard Protector V1.0 SystemZ- and a lot of clones! H.C.S I H.C.S II Virusblaster V2.3

It can be very dangerous, if you don't how to handel a unknown virus or how to get off all these above mentioned garbage.

WHY NOT USE.. some of the excellent multi killers, which are able to detect hundreds of viruses as stated in the following:

12-11-93 THE LAST VERIFIED VIRUS KILLER UPDATES:

--------------------------------------

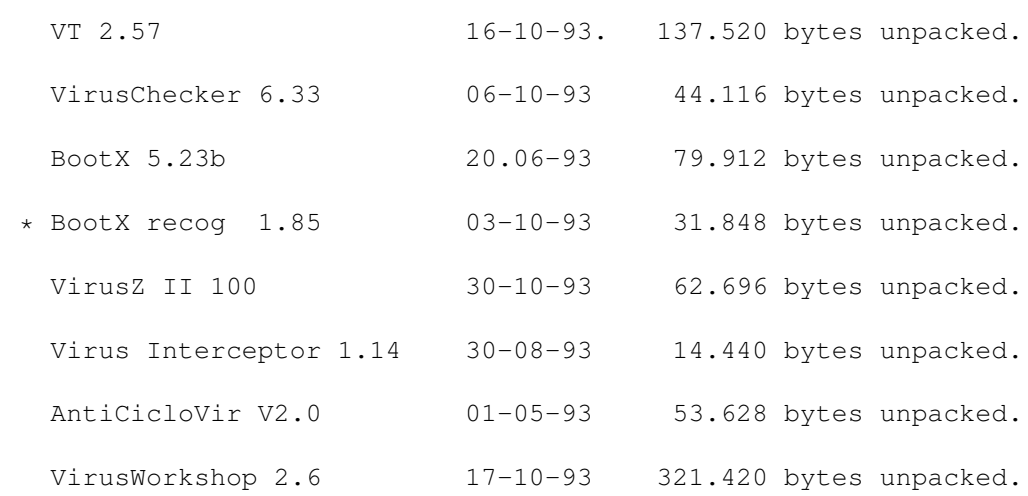

\* REMARK within a few days the BootX recog 1.90 will be released. with the following new viruses:

> Fred Choen bootvirus Digital Dream virus installer Digital Dream boot virus Sentinel bootvirus

Leviathan file + bootvirus (Creeping Eel bootvirus bug corrected)

:::::::::::::::::::::::::::::::::::::::::::::::::::::::::::::::::::::::::::

A NEW KILLER SPECIAL FOR BULLETIN BOARDS

Look out for our new SHI special BBS Killer named "Extruder", which will be released within a few months and please help us to get more viruses for the update of this quite new kind of virus killer.

> Erik Loevendahl Soerensen Snaphanevej 10 DK-4720 Praestoe Denmark

Phone: +45 55 992512 Fax : +45 55 993498

SAFE HEX INTERNATIONAL

\*\*\* Area: AMIGA Date: 17 Nov 93 6:52:18 \*\*\* From: Jim Maciorowski (1:3619/25.0) \*\*\* To : All \*\*\* Subj: AMIGA VIRUS ALERT!

Forward from Erik Loevendahl. -!--------------------------

SAFE HEX INTERNATIONAL VIRUS WARNING 11-12-93

Please take care for the new blasted DigitalDream trojan, which is spreaden now. Please .....spread this text file to your favorite BBS'es and write a letter to all the users to tell, that this text file is named VirWarn-6.lha. In that way you can help a lot of people.

Thank you very much for your help!

:::::::::::::::::::::::::::::::::::::::::::::::::::::::::::::::::::::::::::

HERE YOU HAVE SOME FACTS ABOUT THIS NEW VERY NASTY VIRUS/TROJAN:

DigitalDream trojan This virus is original spreaden as a powerpacked file 6496 bytes. Unpacked 9960 bytes. DigitalDreams

pretend to be a virus killer for the Jeff viruses, but false don't trust it, it installs a bootvirus.

1. When the Digital Dream is executed you will get a big red cross on a black background, and below at the screen you can read:

"This is the: Jeff-Viruskiller V2.67 press left mouse-button to continue.

2. Then you get a blue/black text on a grey background in the next screen and the following text:

"Jeff-Viruskiller V.2.67

Please inset a disk in drive 0. Then press left mouse-button to kill Jeff on it".

3. If you don't have an unprotected in this drive you will be asked to remove the write-protection!

But if the disk isn't write-protected the disk is already infected with the virus long time before you have pressed the left mouse-button.

DigitalDream virus This is the bootvirus, which is installed by the DigitalDream trojan. The bootvirus is spreading at kickstart 2.0 and it is a mutation virus. That means the virus is changing it's code every time the virus infects a new disk.

:::::::::::::::::::::::::::::::::::::::::::::::::::::::::::::::::::::::::::

KIND REGARDS YOUR AMIGA FRIEND

Erik Loevendahl Soerensen Snaphanevej 10 DK-4720 Praestoe Denmark

Phone: +45 55 992512 Fax : +45 55 993498

SAFE HEX INTERNATIONAL

# <span id="page-28-0"></span>**1.17 CBM Sharholder's UpDate**

/// Commodore Shareholder Movement UPDATE! -------------------------------------- By Mike Levin (mikel@netaxs.com)

Hello. This is Mike Levin of the Commodore Shareholder Movement. Please help us conduct a demonstration of potential CSM support by posting a message on the Amiga message base (whatever service you are on) declaring yourself a member of the Commodore Shareholder Movement. The demonstration is for the Press and top level Commodore management. Let's create some exciting activity which will give leverage to the CSM.

Our story is big because technologically sophisticated customers, who feel passionate about a product, are becoming owners of the provider company. Newspapers are beginning to pick up on this story. E-mail me if you can be available to give constructive quotes to reporters over the coming weeks (provide your voice phone number). An example message might read:

#### EXAMPLE 1

"This is Mike Levin, a Commodore customer from Philadelphia. I feel that the Commodore Shareholder Movement represents my interests as a customer of the company. I consider myself part of the Commodore Shareholder Movement, and will be basing my future purchases of Commodore equipment on Commodore management's response to the CSM."

#### EXAMPLE 2

"This is Mike Levin, a Commodore shareholder from Philadelphia. I will be voting my stock according to the Commodore Shareholder Movement because I feel that it will be in the best long-term interests of Commodore, its shareholders and its customers."

Sincerely yours,

Mike Levin mikel@netaxs.com

# <span id="page-29-0"></span>**1.18 AR Questionaire**

/// The Great Amiga Report Questionaire

-----------------------------------

Well to help end this "Amiga Report" year, AR would like to conduct a survey. This will help us find out a little bit more about our readers and the Amiga community in general.

If you could just take a moment, please fill out the questionaire and send it to rniles@imtired.itm.com

by Robert Niles (and Amiga Report) rniles@imtired.itm.com

All replies will be kept confidential.

------The Questionaire------------------------------------

- 1. How old are you?
- 2. What AMIGA computer(s) do you own?
- 3. What other computers do you own?
- 4. What external peripherals do you have?
- 5. What internal peripherals do you have? (modems, RAM, video, etc)
- 6. What do you do for a living? (job, student, nothing, etc.)
- 7. Do you use your Amiga in a business?
- 8. What do you primarily use your Amiga for? (games, educational, bbs, etc.)
- 9. What would you really like to see made for the Amiga? Either, hardware, software, etc.
- 10. Name one of your most liked pieces of Hardware that you have with your Amiga.
- 11. Name one of your most liked pieces of Software that you have with your Amiga.
- 12. Would you buy the Amiga CD32?
- 13. How often do you read Amiga Report?
- 14. What would you like to see in Amiga Report?
- 15. Do you prefer the AmigaGuide style, or should we go back to simple ASCII text?
- 16. Comments?

Thanks for completing the survey. We'll gather all responces and post them in the last issue of this year's Amiga Report.

# <span id="page-30-0"></span>**1.19 Usenet Review - Time Tracker v1.0**

/// Usenet Review: Time Tracker version 1.0

----------------------------------------

By Edward D. Berger (eb15+@andrew.cmu.edu)

#### PRODUCT NAME

Time Tracker version 1.0

#### BRIEF DESCRIPTION

Time Tracker is what the DOS/Windows world call a Personal Information Manager, or "PIM" for short. It is basically a combination of appointment calendar (with alarms), address book, phone note editor, "to do" list manager and calculator.

#### AUTHOR/COMPANY INFORMATION

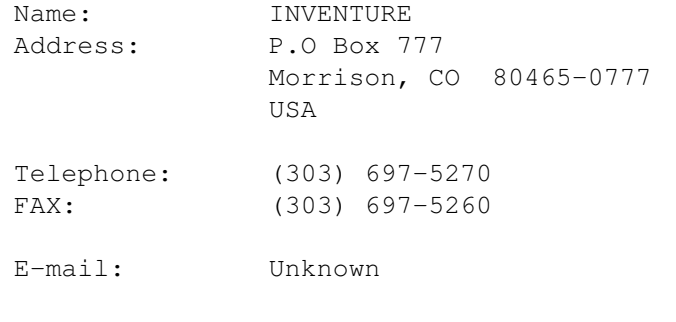

The program was written by M. Joel Guerra.

### LIST PRICE

Unknown. I purchased the package for \$69.95 (US) at a local Amiga dealer.

SPECIAL HARDWARE AND SOFTWARE REQUIREMENTS

#### HARDWARE

512K RAM or more. Hard drive recommended, but not required. Battery backed clock recommended, but not required.

#### SOFTWARE

AmigaDOS 1.2 or higher required. AmigaDOS 2.x and 3.x compatible. req.library required (and is provided with the

### package).

COPY PROTECTION

None.

MACHINE USED FOR TESTING

Amiga 3000/16 2MB Chip RAM 12MB Fast RAM AmigaDOS 2.1

#### INSTALLATION

Drag the program drawer from the floppy to a hard drive partition. To get automatic startup, drag the special project icon to your WBStartup drawer and manually edit the icon tooltype with the correct AmigaDOS path to find the program. Under AmigaDOS 1.x, you add aline to your startup-sequence and add req.library to your LIBS: directory.

#### GENERAL INTERFACE

Time Tracker is a multiple window program that can open on the Workbench or on a custom screen. When run, it pops up its calendar window, or you can set it to start iconified with or without a digital style clock. It uses the AmigaDOS 2.x 3D-style buttons for its calendar days and other uses.

Unfortunately the program has the Topaz font hard-coded into its interface. I'd prefer it to use either my default screen font or my default system font (Times 11, Courier 13) for its text. When Time Tracker is opened on the Workbench screen, its title bar and menus are in my default screen font (Times 11). When opened on its own custom screen, it uses my system default font (Courier 13) for its screen title and window title bars and menu texts. The gadgets' texts always remain in topaz.font. I would prefer this to be consistent, and preferably user-configurable. The program would look more professional if the Day buttons matched my Workbench font or used a prettier font like Helvetica.

Time Tracker is unaware of public screens (AmigaDOS 2.0 and up). Other programs cannot easily open on the Time Tracker screen, and the Time Tracker windows cannot open on a named public screen. These are general faults of programs written for AmigaDOS 1.x. Perhaps a newer version of Time Tracker will be enhanced for later versions of AmigaDOS.

One slightly quirky thing about the interface is that some of the windows are available by way of button gadgets at the bottom of the calendar window, and some through menu items in the calendar's 'other' menu. I think they should be available by both methods. The Icon button at the bottom is also redundant since it performs the same thing as the window's close gadget does. While there is a button gadget for help in the calendar window, the program does not respond to the keyboard 'help' key. Also the help gadget only puts a text help on top of the calendar display. I'd like it to pop up a separate window with AmigaGuide help.

The menu layout does not follow the Amiga User Interface Style

Guide. The menus do have many shortcut keys, using an unusual combination of both upper and lower-case shortcut keys. Unfortunately, the shortcut keys are not always consistent between the various windows of the program, sometimes leading to confusion for this user.

#### CALENDAR AND APPOINTMENT REMINDER

From the calendar window, you can click on a Day button to pop up that day's schedule window and add an event. Once you add an event to the calendar, the button for that date gets a highlight added to the right side of its button. A small horizontal line appears relative to the time of the appointment, with earlier events being towards the top and later ones toward the bottom of this highlighted section.

With the pre-marked Alarm times for non-repeating events you can add events for times on the hour or half hour between 8:00am and 5:30pm. You can enter any time you wish; but if your schedule is quite different, you may wish that the preset times listed would either go 24-hours or be user configurable.

Below the preset times is a subsection for writing notes about the day. A short note can be added to a given date's button on the calendar window by typing an exclamation point before the alarm text. The alarm text will be spoken, if you have the appropriate speak-handler software installed from AmigaDOS 1.3 or 2.04, or it will use the standard AmigaDOS "display beep" function. I would prefer to have the addition of using multiple sampled sounds instead of one display-beep. Alarms can also launch AmigaDOS programs if you precede the command with a "^" character. The programs do not inherit Workbench's search path. They can only find C: and "Current Dir". You could work around the display beep limitation by using an outboard AmigaDOS program which can play a sample. You must specify the commands full path such as "SYS:mybin/play8svx".

ARexx is not supported by the alarm, nor the rest of the program.

Adding repeating events is handled one of two ways. The first way is for 'every month on this day' type of events which you add by way of a requester, and a user-defined abbreviation of up to four characters appears on the calendar day. The second way uses an editor window where you type 'first Sunday of every month' or similar verbose descriptions. This allows for such things as 'every Wednesday' or 'odd Thursday'. Unfortunately, you can't enter 'the Wednesday after the third Sunday'. I'd need this for one of my user group meetings. I was also unable to enter 'last weekday of every month: Pay day!'. I'd like to see more flexibility here.

It would be a welcome addition if you could choose images to appear on the day button for a given event, such as a dollar symbol for paying someone or a telephone for reminders to call someone. This would probably require a less cluttered view such as a 'view by week' instead of the current monthly format.

The 'Tickler' button gives you a preview of the next seven days' events. The Monthly summary gives a listing of all the month's entered events. Both of these are editor windows and you can delete all the lines that you feel are unimportant. I think the event editor should have a line option so you can exclude events from the monthly summary at the time you enter them. I plan to use the monthly summary for work related reports. You can print either of these out. You can only have one or the other open at a time as they use the same window. I'd like to have two separate windows instead.

#### TO DO LIST MANAGER

The To Do List manager opens up with a blank text editor window. You can select from one of three lists. To enter an item, you simply click and start typing. To show that you have finished an item, you press Shift and click on the left mouse button with the cursor on the line you wish to check off. It then displays a copyright symbol in front of the line. I think this interface, while usable, is not intuitive. A 2 column arrangement with the first column having some sort of GUI selection for, say, a check mark and other visual queues for such things as priority (How important is this To Do item?) would make this much more appealing to use.

After an item is completed, you can have the program transfer that information to the Calendar's Day Note's subsection. This is useful for preparing a monthly report. I think that at least one of the To Do lists should be configured to do this transfer automatically. The others should have it as an option. I would like this subsection of Time Tracker to have more than 3 lists. I'd like to be able to name such lists things like 'Work', 'Home', 'User Group', 'Amiga', etc. Of course you can currently just add such headings as Text to the current 3 lists.

There is an option to print To Do lists, and the manual suggests you precede your items with the "[]" characters so you have something to check off. I think this should be added automatically and save time.

#### ADDRESS BOOK

The Address Book features 2 lists -- Business and Personal. I'd like to have more lists such as: Family, CoWorkers, BBSes, Clients, and Suppliers. There is a listview gadget on the left side of the window for finding your entered items. To enter an item you click on the 'New' button and start filling in the various string gadgets. There are 2 phone number entry gadgets. One is for phone and one is for FAX. I could use more phone entry gadgets for things like home phone as well as business phone numbers, or multiple extensions at a place of business to try to reach someone.

There is a gadget to have your modem dial the number in the string gadget. There are the standard fields for street address, city, state, Zip Code, country, and additional notes. I'd also like to have multiple addresses per entry. For business use, this could be address for billing, and address for shipping. For personal use, this could be home address and work address. There are options to print from here, but I haven't had time to evaluate that -- yet.

#### CALL NOTES AND NOTEPAD

The Notepad is a basic text editor. By default, it opens the last opened file, usually 'Call Notes'. I think that since there is a menu item for editing 'Call Notes', The Notepad should have its own default file, so the user doesn't have to select 'New file' or 'Open File...' every time they start the Notepad. Unfortunately, you can only have one of these editor windows open at a time.

The editor has some quick menu shortcuts for things like Enter Date, Enter Time, Enter Calculator Answer, etc. It does not support drag-select, nor does it use the standard AmigaDOS Clipboard, so I can't copy text from TurboText to the NotePad, nor copy an address to a letter I'm writing in Final Copy.

While there is word wrap, there are no options for using non-default fonts or any styles such as bold or italic. There is a separate 'Call Notes' editor which you can access from the phone book, by way of a gadget next to the phone number. I think the 'edit call notes' should not run the Notepad; instead, it should call this a editor with the timer turned off and an option to turn it on if appropriate. This would keep the call notes separated from the Notepad, which is how they belong in my opinion. This separate Call Notes editor automatically time stamps your entry and starts a timer to let you know how long you've been on the phone. This is good for keeping track of what you talked about on the phone. It has the same basic feature set of the Notepad with the addition of the 2D analog clock style timer on the left side of the editor window. A prettier LCD type of display, or a3D-style clock, would enhance its appearance. A settable alarm for how long you want to talk would also make a welcome addition.

#### CALCULATOR AND PUZZLE

The calculator is a separate window with 2.x style buttons and a visible paper tape to let you see your previous calculations. It responds to the numeric keypad just like the standard Workbench calculator. Its main additional features are memories, square root, and percentage functions. While you can paste to other Time Tracker editors, this calculator does not support the Amiga clipboard and thus external programs.

The included puzzle is a separate window with 3D-style buttons, each containing a number from 1 through 15 which are shuffled. The object is to put the numbers back into appropriate order by clicking on the piece you wish to move to the empty spot in the puzzle. Just something to waste time while you are waiting for someone to answer the phone.

#### DOCUMENTATION

The program comes with 74 page manual + 1 page addendum for AmigaDOS 2.x and above users, explaining the WBStartup installation. The manual's binding cuts off some of the printed text so that it can be difficult to read. The print quality of the text and graphics is also of poor quality, also hindering its ease of use. Once you get past that, the manual reads well and provides a useful reference for the program. It starts out with a tutorial, for those in a hurry. The manual then provides supplemental information and examples to help you to use the program well.

#### LIKES AND DISLIKES

I like the basic functionality of the program and the 3D-style gadgets.

I dislike the hard coded topaz.font, and think the program could sell better if were written for AmigaDOS 2.x and above and used prettier fonts. I almost declined to purchase the program when I saw the screen shots on the box.

I'd like to see some more features added:

- support of the AmigaDOS clipboard.
- ability to send and receive ARexx commands.
- support of AmigaDOS 2.x public screens.
- ability to resize the calendar, address book, and puzzle windows.
- alternate views for calendar (by month, by week, by year).
- additional visual cues for events in the calendar.
- user configurability of the default times listed in the event editor.
- more and user titled To Do lists, with their own separate windows.
- a more intuitive To Do List interface, with additional items like priorities.
- more fields in the address book.
- ability to print out in fonts other than the printer defaults.
- a font sensitive interface.

#### COMPARISON TO OTHER SIMILAR PRODUCTS

I had previously purchased versions of Who!What!When!Where! and Nag Plus, only to find their AmigaDOS 1.3 style interfaces reduced my desire to use them. Time Tracker does have an AmigaDOS 2.x style to match my Workbench. I don't have enough experience with these or the various shareware packages to make any detailed comments here. The shareware packages I have taken a cursory glance at either had similar misfeatures or a less attractive interface, in my opinion.

#### BUGS

I didn't find any bugs.

VENDOR SUPPORT

The registration card had a stamp on it, suggesting the company wishes to keep track of their customers. The technical support phone number is listed as being available only on Wednesdays 9am-4pm Mountain Time.

#### WARRANTY

The diskette is warrantied for 90 days. All else is disclaimed.

#### CONCLUSIONS

Overall, I have mixed reactions to this program. It has much of the functionality I require and will use. I think the program could be greatly enhanced to be both more functional and attractive. I'm glad I have something to use today. I'd like something better to use tomorrow. I think the author should consider a rewrite with AmigaDOS 2.04 as a minimal platform, using more up to date things like clipboard support, ARexx support, AmigaGuide help, an Installer script, and a font sensitive interface. The program is quite useful, but could be even more so, with further development.

### <span id="page-37-0"></span>**1.20 Windows 4.0 'Chicago' News**

/// Windows 4.0 "Chicago" News Like anybody cares... -------------------------- Found on Usenet

The next major release of Windows will bear little visual resemblance to Windows 3.1. Wincows 4.0, code named "Chicago," entered pre-beta testing in September, with shipment of an experimental version to more than one hundred testers.

The user interface is based on version 2.0 of Microsoft's OLE (Object linking and embedding) technology, and resembles thje Macintosh desktop more than it does Windows 3.1. In addition, it behaves very much like the OS.2 Workplace shell.

Instead of Windows discrete File Manager, there's a Macintosh-style desktop with folders and icons, Some folders are analogous to Windows 3.1 File Manager groups. Other folders, like Windows 3.1 File Manager folders, represent disk directories. Still other folders and icons represent a new level of abstraction.. All networking, for instance, is accessed through a world-globe icon that opens to a folder full of network icons. Double clicking on one of the network icons opens up a folder showing servers. Double-clicking on a server icon opens a folder of shared resources, and so on.

DOS is gone completely; underneath the new user interface beats a completely new, 32-bit multitasking, multithreaded heart. The Chicago kernel demands

ar135 35 / 67

substandtially less overhead than it's distant cousin Windows NT, and executes easily in just 8mb of RAM. Opinion varies on the probably RAM requirements for a shipping version. Some say as little as 4mb, but others wonder what may be left out to achieve such a lean package.

Virtually all DOS and 16-bit Windows programs run from Chicago; It's possible to execute Windows 3.1 itself from a Chicago command-line prompt, and Chicago runs most Windows NT Programs.

Still, Chicago is not NT Lite. Clearly, it's feature set bespeaks a nearly ideal network client (and standalone desktop) operating system. Chicago has many of OS/2's advantages, yet preserves commonality with its ancestors. It doesn't make programmers -- or users -- choose between Windows and an incompatible 32-bit model. Yet is has 32-bit performance like Windows NT, and might actually share drivers with NT. It's disk performance is so strong that we suspect Chicago is using some of NT's impressive virtual memory disk caching technology as well. It's capable of offering all this without requiring outrageous amounts of RAM in a desktop system. It provides outstanding DOS and Windows application compatibility while prividing true pre-emptive multitasking and multithreading.

The precise packaging MS will pursue with Chicago isn't clear as we go to press. The pre-beta version now in limited distribution includes Windows for Workgroups-style peer-to-peer resource sharing. Whether it will be included with the Basic Chicago product was unclear at press time.

The pre-release version of Chicago is remarkably polished (some say it's more stable than the late betas of Windows NT were), leading to speculation that MS might be aiming for an early 1994 release. But at MS's ODBC developers conference, VP Mike Maples reiterated MS's intent to ship Chicago in the Summer of 1994.

Major features:

New object-oriented user interface features folders, icons, true Desktop metaphor. (it's about time!!!  $--$  mt)

32-bit engine delivers high performance, multitasking.

Runs easily in 8bm. (shipped version may run in 4mb)

Requires (and exploits) 386 or better CPU.

### <span id="page-38-0"></span>**1.21 Portal**

/// Portal: A Great Place For Amiga Users --------------------------------------

Portal Communications' Amiga Zone

The AFFORDABLE alternative for online Amiga information

-------------------------------------------------------

The Portal Online System is the home of acclaimed Amiga Zone, which was formerly on the People/Link System. Plink went out of business in May, 1991 and The Amiga Zone's staff moved to Portal the next day. The Zone has just celebrated its second anniversary on Portal. The Amiga press raves about The Amiga Zone, when compared to its competition.

If you live in the San Jose, CA area, then you can dial Portal directly. If you live elsewhere, you can reach Portal through any SprintNet (formerly Telenet) indial anywhere in the USA or through Tymnet from anywhere in North America. If you have an account on another Internet-connected system, you can connect to Portal using the UNIX Telnet programs, from anywhere in the industrialized world. Delphi and BIX users can now Telnet into Portal for a flat \$19.95 a month, with \*unlimited\* use.

Some of Portal/Amiga Zone's amazing features include:

- · Over 1.5 GIGabytes of Amiga-specific files
- · The \*entire\* Fred Fish collection of freely distributable software, online.
- · Fast, Batch Zmodem file transfer protocol. Download up to 100 files at once, of any size, with one command.
- · Twenty Amiga vendor areas with participants like AmigaWorld, ASDG, Soft-Logik, Black Belt, Apex Publishing, Stylus, Prolific, NES.
- · 35 "regular" Amiga libraries with thousands of files. Hot new stuff arrives daily.
- · No upload/download "ratios" EVER. Download as much as you want, as often as you want, and never feel pressued doing it.
- · Live, interactive nightly chats with Amiga folks whose names you will recognize. Special conferences. Random chance prize contests. Famous Amiga folks aren't the exception on Portal, they're the norm.
- · Vast Message bases where you can ask questions about \*anything\* Amiga related and get quick replies from the experts.
- · Amiga Internet mailing lists for Imagine, DCTV, LightWave, HyperAmi, Director and Landscapes are fed right into the Zone message bases. Read months worth of postings. They don't scroll off, ever! No need to clutter your mailbox with them.
- · FREE unlimited Internet Email. Your Portal account gets you a mailbox that's connected to the world. Send letters of any length to computer users in the entire industrialized world. No limits. No extra charges. No kidding!
- · Portal has the Usenet. Thousands of "newsgroups" in which you can read and post articles about virtually any subject you can possibly imagine.
- · Other Portal SIGs (Special Interest Groups) online for Mac, IBM, Sun, NeXT, UNIX, Science Fiction, Writers, amateur radio, and a graphics

SIG with thousands of GIF files to name just a few. ALL Portal SIGs are accessible to ALL Portal customers with NO surcharges ever.

- · The entire UPI/Clarinet/Newsbytes news hierarchy (\$4/month extra) An entire general interest newspaper and computer news magazine.
- · Portal featues an exciting package of Internet features: IRC, FTP, TELNET, MUDS, LIBS. Free to all Portal customers with your account. Internet Services is a menu driven version of the same kinds of utilities you can also use from your Portal UNIX shell account.
- · All the files you can FTP. All the chatting you can stand on the IRC. And on IRC (Internet Relay Chat) you can talk live, in real time with Amiga users in the U.K., Europe, Australia, the Far East, 24 hours a day.
- · Our exclusive PortalX by Steve Tibbett, the graphical "front end" for Portal which will let you automatically click'n'download your waiting email, messages, Usenet groups and binary files! Reply to mail and messages offline using your favorite editor and your replies are sent automatically the next time you log into Portal. (PortalX requires Workbench 2.04 or higher)
- · And Portal does NOT stick it to high speed modem users. Whether you log in at 1200 or 2400 or 9600 or 14.4K you pay the same low price.

How does all that sound? Probably too good to be true. Well, it IS true.

Portal Signup or for more information:

408-973-9111 (voice) 9a.m.-5p.m. Mon-Fri, Pacific Time 408-725-0561 (modem 3/12/2400) 24 hours every day 408-973-8091 (modem 9600/14400) 24 hours every day

or enter "C PORTAL" from any Sprintnet dial-in in the USA, or enter "portal" from any Tymnet "please log in:" prompt, USA & Canada or telnet to "portal.com" from anywhere.

PORTAL'S CURRENT RATES:

All prices shown are in U.S. Dollars

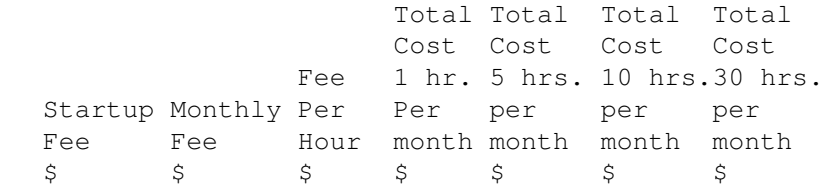

Portal 19.95 19.95 2400/9600/14.4Kbps, \*direct 24 hrs 0.00 19.95 19.95 19.95 19.95 2400/9600bps nonprime Sprint or Tymnet 2400/9600bps prime Sprint +% or Tymnet 5.50-10 29.95 69.95 119.95 varies 2400/9600bps non prime # PCPursuit 1.00 20.95 24.95 29.95 49.95

\* plus cost of phone call if out of Portal's local dialing area Direct rates also apply to connections made to Portal using the UNIX "telnet" program from an account you may already have on an Internet-connected system.

- % 9600 bps Sprintnet and Tymnet available in over 300 cities areas
- + \$10 rate prevails at smaller US Cities
- # PCPursuit is a service of US Sprint. Portal is a PCPursuit "Direct Access Facility" thus connection to Portal with a PCP account is simply a matter of entering C PORTAL,PCP-ID,PCP-PASSWORD at the SprintNet login prompt instead of C PORTAL.

Note:

Portal Direct 9600/14400 bps service is availble for both USR HST modems, and any V32/V32.bis modems. There are dozens of direct-dial high speed lines into Portal. No busy signals!

SprintNet 9600bps service is V.32 modem protocol only. Tymnet 9600bps services is V.32 modem protocol only. Again, Portal does NOT surcharge high speed modem users!

Portal subscribers who already have an account on an Internet-capable system elsewhere, can use that system's "telnet" program to connect to Portal for \$0.00 an hour. That's right ZERO. From anywhere in the world. If you're in this category, be sure to ask the Portal reps, when you signup, how to login to Portal from your existing Internet account.

Call and join today. Tell the friendly Portal Customer Service representative, "The Amiga Zone and Amiga Report sent me!"

[Editor's Note: Be sure to tell them that you are an Amiga user, so they can notify the AmigaZone sysops to send their Welcome Letter and other information!]

That number again: 408-973-9111.

Portal Communications accepts MasterCard, Visa, or you can pre-pay any amount by personal check or money order. The Portal Online System is a trademark of Portal Communications.

# <span id="page-41-0"></span>**1.22 A.M.I.G.A.**

/// Another Moronic, Inane and Gratuitous Article

---------------------------------------------

By Chad Freeman (cjfst4+@pitt.edu)

Well, its once again time for your irregularly-appearing moronic, inane and gratuitous article (yay!). I have to admit to you folks, its getting harder and harder to be funny about a dying computer platform. Commodore is in pretty dire straits at the moment, and while I've ridden out worse storms than this one, it never puts me in a good mood. Its

because, like most of the Amiga users out there now, I am not just a user, I'm a fan. I think that's what seperates people who own an Amiga from other platforms with less personality. And lets face it, the Amiga has lots of personality. From Guru Meditation Errors to Video Toasters, the Amiga is platform that stands out in today's drab world of look-alike, act-alike carbon-copy machinery. Of course, that's the

Commodore Amiga. Its Kinda Wierd." Which brings us back to this article, which is REALLY wierd. The AMTL (Amiga Mis-Testing Labs) has been busy recently with its move to the Love Canal, but 5 moving vans, 13,204 boxes and approximately 1 million searth-friendly packing peanuts later, they have finally nestled in to their new quarters and are back to mis-testing the latest hardware and software for your Amiga. Watch for a report soon from that wacky crew (Hi Moe, Larry, Laverne and Charlie! How's the glow down there?). In the meantime, I would like to present to you a special interview with someone very high up in the Commodore chain, who has never granted an interview before, and appears here only on condition his identity is not revealed. What he has to say is shocking, so pay close attention. And now, here it is...

Amiga's biggest drawback as well as its biggest asset. The advertising slogan that most truthfully describes our favorite machine is "The

THE AMIGA INTERVIEW WITH SOMEONE REALLY HIGH UP IN COMMODORE (TAIWSRHUIC)

- AMIGA: So what should we call you?
- SRHUIC: Call me Deep Pockets.
- AMIGA: OK, Deep Pockets, you hold a position very high-up in the Commodore organization. What exactly is going on there nowadays?
- DP: Well, as you know Commodore is in a bit of trouble right now. But I am here to reassure everyone here that Commodore will soon be making a big announcement that will brighten everyone's hopes for the future.
- AMIGA: Can you give us some hints as to what that announcement will involve?
- DP: No, but I can say there was an interesting report on the UPI wire this week about a new Japanese development. Apparently the Japanese have invented technology to turn sewage into sausages!
- AMIGA: Uh, WHAT?!
- DP: That's right! Now I can't say what this has to do with Commodore, but there's definately a relation between the two!
- AMIGA: Umm, OK. Well, what new developments on the computer front does Commodore have up its sleeve?
- DP: Well, the crack, highly-paid Commodore Engineering Staff is working on some exciting new products, and THOSE I can tell you about.

AMIGA: Please go on...

- DP: Well, the Amiga has turned out to be a computer that can emulate almost any other computer out there, right? Well, with that kind of ability, one doesn't really NEED AmigaDOS to sell these machines, right? So, the Commodore Engineering Staff is now working on the Commodore Emulator Machine (CEM), an exciting new platform that we think will sell in the hundreds!
- AMIGA: Uh, why wouldn't people just buy the other machines? They usually run better than the emulators (although the Implant is the exception, see the AMTL report a while back!).
- DP: Hmm, uh, well, umm, oh, heck. Hold on a sec, I have to use the phone.
- AMIGA: Sure...
- DP: Ok, I'm back. Well, anyway, aside from the recently discontinued CEM, our crack Engineering Staff has also been working on an exciting new games console, the VT^32!
- AMIGA: VT^32?
- DP: Yes, the CD^32 was just at too high a price point for most consumers, who aren't willing to pay more than about \$150 for a game machine. So we looked for ways to cost-reduce it even further. We thought about selling it without the controllers, documentation, plastic case, box, power cord, and solder, but then I came up with a brilliant concept; replace the CD player with a videotape player! Who needs niceties such like random access? We'll give it to 'em for \$60 and they'll eat it up!
- AMIGA: You're a looney!
- DP: But wait! There's more! We're changing our name! We will no longer be Commodore Business Machines! Instead, we'll be Internal Brighteyed Numbercrunches! IBN! People will just think its a misprint of IBM and buy our machines in droves! And we'll put a little plum with a bite out of it on the box! And advertise our machines as 100% IBM compatible, and say in small print (with seperate computer)! I'm a genius! I love myself! I'm good enough, I'm smart enough, and darnit, people LIKE ME! I'll make a billion! I'll make a trillion! I'm AWESOME! Hey, where's that guy with the middle-eastern sounding name that I can never remember! I've got to tell him about my new idea, Commodore Commodes! HAHAHAHAHEHEHEHEHEHE!!!! I'll show you yet, mom! I CAN be on my own! HEHEHEHEHEHE!

(At this point DP ran out of the room, laughing uncontrollably and leaving a trail of drool in his wake).

Well, there you have it folks. I don't know about you, but IG, I mean, DP has reinstilled my faith in Commodore as a business powerhouse. See you next time!

### <span id="page-44-0"></span>**1.23 The 'Official' Smiley Guide**

/// The "Official" Smiley Guide

--------------------------- Found somewhere on Usenet

```
:-o Wow! :-c Real unhappy
 :- | Grim : - | Grim : \vdots \vdots \vdots \vdots \vdots \vdots \vdots \vdots \vdots \vdots \vdots \vdots \vdots \vdots \vdots \vdots \vdots \vdots \vdots \vdots \vdots \vdots \vdots \vdots \vdots \vdots \vdots \vdots \vdots \vdots \vdots \vdots \vd:= | Baboon := Drooling
 :-v Speaking :-, Smirk
 :-V Shout :- || Anger
 :-w Speak with forked tonque :-) Smiling
 :-r Sticking tongue out :- ( Frowning
 :-* Oops! (-) Wink<br>:-T Keeping a straight face :-) Sard
      Keeping a straight face \qquad ;-) Sardonic Incredulity
 :-D Said with a smile %-<I> Drunk with laughter
 :-x Kiss kiss :-" Pursing lips
 :-[ Pouting :-# My lips are sealed
 :-X A big wet kiss! :-P Tongue hanging out in anticipation
 :-Y A quiet aside 8-| Eyes wide with surprise
>-< Absolutely livid!! &-| Tearful
 |-{ "Good Grief!" (Charlie Brown?)
 :-} "Thish wine tashted pretty good"
 8-] "wow, maaan"
 8-O "Omigod!!" (done after "rm -rf *" ?)
 :-, "Hmmmm."
 |~( "Someone just busted my nose".
:^D "Great! I like it!"
B-D "Serves you right, dummy!!"
The Unofficial Smiley Dictionary
********************************
:-) Your basic smiley. This smilie is used to inflect a sarcastic or
     joking statement since we can't hear voice inflection over Unix.
;-) Winky smiley. User just made a flirtatious and/or sarcastic remark.
     More of a "don't hit me for what I just said" smiley.
:-( Frowning smiley. User did not like that last statement or is upset
     or depressed about something.
:-I Indifferent smiley. Better than a Frowning smilie but not quite as
     good as a happy smiley
:-> User just made a really biting sarcastic remark. Worse than a :-).
>:-> User just made a really devilish remark.
>;-> Winky and devil combined. A very lewd remark was just made.
Those are the basic ones...Here are some somewhat less common ones:
(-: User is left handed
%-) User has been staring at a green screen for 15 hours straight
:*) User is drunk
[:] User is a robot
8-) User is wearing sunglasses
B:-) Sunglasses on head
```
::-) User wears normal glasses B-) User wears horn-rimmed glasses 8:-) User is a little girl :-)-8 User is a Big girl :-{) User has a mustache :-{} User wears lipstick {:-) User wears a toupee }:-( Toupee in an updraft :-[ User is a Vampire :-E Bucktoothed vampire :-F Bucktoothed vampire with one tooth missing :-7 User just made a wry statement :-\* User just ate something sour ;-( User is crying ;-) User is so happy, s/he is crying :-@ User is screaming :-# User wears braces :^) User has a broken nose :<) User is from an Ivy League School :-& User is tongue tied. +-:-) User is the Pope or holds some other religious office ':-) User shaved one of his eyebrows off this morning ,:-) Same thing...other side |-I User is asleep |-O User is yawning/snoring :-Q User is a smoker :-? User smokes a pipe O-) Megaton Man On Patrol! (or else, user is a scuba diver) O :-) User is an angel (at heart, at least) :-P Nyahhhh! :-S User just made an incoherent statement :-D User is laughing (at you!) :-X User's lips are sealed :-C User is really bummed <|-) User is Chinese <|-( User is Chinese and doesn't like these kind of jokes :-/ User is skeptical C=:-) User is a chef \*<:-) User is wearing a Santa Claus Hat :-o Uh oh! (8-o It's Mr. Bill! \*:o) And Bozo the Clown! 3:] Pet smiley 3:[ Mean Pet smiley d8= Your pet beaver is wearing goggles and a hard hat. E-:-) User is a Ham radio operator :-9 User is licking his/her lips %-6 User is braindead [:-) User is wearing a walkman (:I User is an egghead <:-I User is a dunce K:P User is a little kid with a propeller beenie :-0 No Yelling! (Quiet Lab) :-: Mutant Smiley The invisible smiley .-) User only has one eye ,-) Ditto...but he's winking

```
X-( User just died
%\v Picasso
C=}>;*{0) Mega-Smiley... A drunk, devilish chef with a toupee in an updraft,
                         a mustache, and a double chin
Note: A lot of these can be typed without noses to make midget smileys.
:] - Gleep...a friendly midget smiley who will gladly be your friend
:) - Happy
:> - hmm, let me think...
:D - Laughter
:I - Hmmm, not funny!
:( - Sad
:[ - Real Downer
:< - what pretences!
:{ - oh boy, the headmaster!...
:O - Yelling
;( - Crying
[] - Hugs and
:* - Kisses
  :-' smiley spitting out its chewing tobacco
  :-1 smiley bland face
  : -!
  :-$ smiley face with it's mouth wired shut
  :-6 smiley after eating something sour
 8-) smiley swimmer
 :-* smiley after eating something bitter
 :-& smiley which is tongue-tied
 :-0 smiley orator
 (:-( unsmiley frowning
 =:-) smiley punk-rocker
 =:-( (real punk rockers don't smile)
 +-:-) smiley priest
 :-o smiley singing national anthem
  :-p smiley sticking its tongue out (at you!)
 :-[ un-smiley blockhead
 :-] smiley blockhead
  :-{ smiley variation on a theme
  :-} ditto
  {:-) smiley with its hair parted in the middle
 }:-) above in an updraft
 g-) smiley with pince-nez glasses
 :-\ undecided smiley
 :-/ lefty undecided smiley
 :-| "have an ordinary day" smiley
 ;-) winking smiley
  :-< real sad smiley
  :-x "my lips are sealed" smiley
  :-c bummed out smiley
  :-v talking head smiley
  :-? smilely smoking a pipe
 0-) smiley cyclops (scuba diver?)
  :< midget unsmiley
  :> midget smiley
```
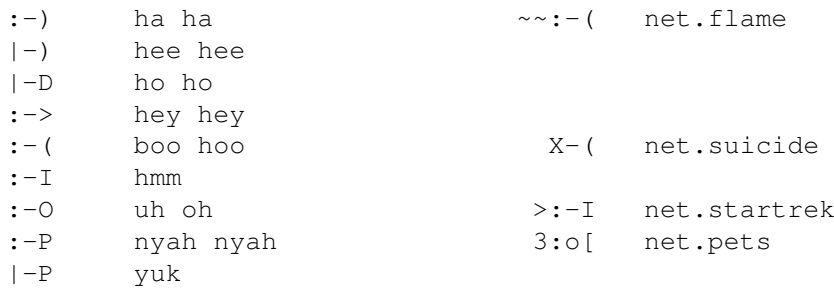

### <span id="page-47-0"></span>**1.24 The Emulation Rambler**

/// The Emulation Rambler

--------------------- By Jason Compton (jcompton@tcity.com)

It looks like I have considerably more to write about this week than I did last. So I'll get right to it.

First off, I'd like to announce that I have upgraded my system. I've now got an A3000/25 with 2 chip/8 fast megs and a 1950 monitor. Bad part? In upgrading, I had to sell off my 286 bridgeboard, so any IBM work I do is solely on PC-Task (and let me tell you, I won't be doing much...) But next week I will have my preliminary benchmark reports, and if any of the people interested in doing marks on even faster systems would return my mail, I'll send them up my benchmark package.

```
General alert:
```
As if we've never heard Commodore rumors before...but now, since they've released their quarter report, the alarms are going off again. I believe I've suggested a good course of action for them, and from what Jim Drew at UU has told me, it was being followed (not because I suggested it, but...) I had proposed an Amiga/emulation bundle long ago, and I was told that there was going to be a 4000/Emplant bundle coming up. I haven't heard any more news on it, but I hope it's coming. Good thing, too, because if you read last week's Amiga Report, you would have seen the report of an upcoming Mac Centris system which comes built-in ready to run cross-platform (Mac System and DOS/Windows) software...the report seemed to imply that the three would not run simultaneously, at best in a "wait-state", activated by hotkeys. What better time would it be for Commodore to turn around and announce a TRIPLE platform system, capable of Mac System 7.x, Windows 3.x, and Workbench 3.x? Shut Apple up, get them off their high horse, and present a major threat to EVERYONE in the industry.

My congratulations go out to ALL emulation manufacturers throughout the years. They have, in the vast majority, made their emulators into very good investments for an Amiga owner. Now it is time for emulation to become more. It must become the reason to buy an Amiga. Not to wait for a Centris "DOS Compatible" system, not to wait for a PowerPC computer (I find it

VERY, VERY interesting that Apple would release a cross-platform system with PowerPC allegedly so close. Maybe it's not nearly as useful as we've been lead to believe?), to buy an Amiga TODAY. NOW, dammit.

While I currently am a backer of Emplant and anxiously await my evaluation board, it seems that ReadySoft is about to step back into the picture and release A-Max IV. This has been confusing me for about a month, as the rumors have flown...since I don't remember a III ever existing. At any rate, here's what ReadySoft purports:

{Begin comp.sys.amiga.emulations quote, my comments with dashes}

Runs Apple System 7.0, 7.1, 32-bit QuickDraw, QuickTime, AppleScript and other Apple system software, with your Mac 128K ROMs. -Stop right here. 128k ROMs, eh? ReadySoft must have done some SERIOUS patching in order to make 128k ROMs act like 256k ROMs.

Supports Mac color applications running on multiple display devices forming a virtual Mac desktop. Display devices can be several Amiga ECS or AGA autoscroll (any size) screens (up to 256 color), and displays on third-party video cards such as the Picasso II, Retina, EGS and others, up to 24-bits per pixel. Multiple displays are configured with the Mac "Monitors" control panel which allows the displays' relative position and number of colors to be set.

Addresses up to 2Gb of RAM, with a 32-bit clean memory manager that allows Mac application memory to be dynamically allocated from AmigaDOS as programs are launched from the Finder. A memory management unit (MMU) is no longer necessary to address 32-bit RAM.

Multitasks with AmigaDOS and Amiga applications, and uses standard Amiga System 2.1 or 3.x device drivers to control hard drives on any controller, floppies, serial and parallel ports (including ports on third party devices). There are no longer any A-Max hard disk drivers required nor any limit on the number of partitions or the number of controllers to be accessed. -Interesting.

Accesses Mac SCSI devices such as CD-ROMs, hard drives, laser printers and scanners etc. through your own SCSI controller.

Access Ethernet networks with any SANA-II compatible controller.

Supports Mac stereo sound.

Transfers files directly between any AmigaDOS storage device and any

Macintosh hard drive partitions or floppy disks. User friendly software allows conversions between text, MacBinary, MacPaint and IFF, and

PostScript files. Text translation now handles international, accented, and special characters.

Saves ImageWriter 9 and 24-pin output as Amiga IFF files, for printing to an AmigaDOS printer device.

Supports text cut and paste between the AmigaDOS clipboard device and

the Mac Finder.

The Apple SuperDrive is emulated to support 720K MS-DOS disks (or 1.4 Mb disks with high density drive) with the Apple File Exchange file transfer program, and other applications such as SoftPC, the IBM emulation package.

Lots of preferences and options, controlled by a new Workbench 2 startup program.

Requires any 68020/68030 or 68040 processor, Apple System version 7.0 or higher (7.1 recommended), 2Mb free RAM, System 2.1 or higher.

A-Max II Plus owners get this gem for \$119.95. Original A-Max owners can purchase A-Max IV for \$349.95 and send in their original cartridge for a \$100 rebate. The price is \$279.95 when your order is accompanied by a "competing" Mac emulator for the Amiga (ouch!).

{End comp.sys.amiga.emulations quote}

Well...wow. But sometimes I'm glad I don't send my article out to Rob as soon as I'm done with it...Jim Drew just informed the CSAE crowd that Utilities Unlimited has filed a restraining order against ReadySoft for patent violation. What patents? I'll let you know when I find out.

Next week I should have my first preliminary PC-Task vs. SoftPC vs. 486/66 comparisons...run of course on my new 3000/25...all I can say at this point is that we lose the first round big time. :)

That's all I've got this week. See you next time...

# <span id="page-49-0"></span>**1.25 QUADRA STR InfoFile**

/// QUADRA STR InfoFile A true, cross-platform solution? ------------------- Reprinted from STReport #9.47

> Macintosh Quadra 610 Computer =============================

MOVED OVER PR NEWSWIRE AFTER 8:15 AM, EDT, MONDAY, NOVEMBER 15, 1993.

Apple Unveils Plans for Macintosh Quadra Computer with MS-DOS- and Windows-Compatibility

LAS VEGAS, Nevada--November 15, 1993--As part of its commitment to provide cross-platform computing solutions, Apple Computer, Inc. today announced it is developing a Macintosh Quadra computer with MS-DOS- and Windows-compatibility. Packed with the powerful Motorola 68LC040 and an Intel486 SX microprocessors, the Macintosh Quadra 610, DOS Compatible version computer is being designed to enable users to run Macintosh, DOS and Windows applications. The company will unveil its plans for the product today at Comdex, the largest personal computer tradeshow in the U.S.

The Macintosh Quadra 610, DOS Compatible version, which is planned to be preinstalled with MS-DOS 6.2, is being designed to provide users with multiple-platform options and protect their current investment in software. Apple's goal is to deliver a product that is ideally suited for home office users and small businesses with cross-platform computing needs. At the touch of two keys, users will be able to switch from the Macintosh computer environment to DOS and back again.

#### Users to Work in Two Environments at the Same Time ---------------------------------------------------

The Macintosh Quadra 610, DOS Compatible version is planned to feature dual processors, enabling users to work in both environments simultaneously. The Macintosh Quadra 610, DOS Compatible version is being designed to feature a 25 MHz 68LC040, powering the Macintosh computer environment, and a 25 MHZ Intel486 SX, which runs DOS or Windows-based software. Because the Nobody home...dual processors will work independently, users will be able to run Macintosh and DOS or Windows' applications in tandem and even cut and paste data between the two environments.

Dual monitor support is designed to provide customers with the option of viewing the Macintosh and DOS environments at the same time, allowing the user to add the second display monitor without purchasing an additional video card. The Macintosh Quadra 610, DOS Compatible version is expected to support most VGA, SVGA and multisync monitors as well as the Apple 14" or 16" Macintosh Color Displays.

Apple expects the same hard drive to run Macintosh, MS-DOS or Windows applications and plans to offer an optional internal CD-ROM drive designed to run Macintosh, DOS and Windows CD-ROM discs, providing users with access to the hundreds of exciting CD-ROM titles currently available. In addition, Apple expects DOS and Windows applications to print to any Apple- or Macintosh-compatible printer through a built-in serial port or optional Ethernet port.

Comparable in cost to most Macintosh- or DOS-only systems today, the Macintosh Quadra 610, DOS Compatible version is expected to be priced at a U.S. ApplePrice of less than \$500 over the Quadra 610 model.

#### Upgrade Information -------------------

A DOS Compatibility Card for Macintosh is being planned for Quadra 610 and Centris 610 owners to upgrade for less than \$500 in the U.S. Apple will provide pricing and availability information when the product is completed and ready for release.

### <span id="page-50-0"></span>**1.26 The Amiga Babbler**

/// The Amiga Babbler! ----------------- by Robert Niles

(rniles@imtired.itm.com)

Hello!

This week we changed our distribution site for those of you who have Amiga Report sent to you via Internet email. For more information click on this button --> Mailing List

Many, many thanks goes to Bob Caron for making the mailing list available in the past...through his help we were able to reach a larger audience, and now I wish to thank Portal Communications for letting us use their facilities to distribute Amiga Report. We would have lost the abilities to distribute Amiga Report to over 300 sites without their help!

This week we also have the "Great Amiga Report Questionaire". If you all could please take just a little bit of your time and answer these question, and then send it back to me it would be fantastic. Basically we want to find out a little bit about you...the Amiga User. What do you have, what are you using the Amiga for, what would you like to see. We'll have the results of the survey and put it in our last issue of Amiga Report for this year.

On other fronts....

I talked to Supra Corporation the other day, and asked them a few questions on what we might be seeing from them in the near future.

My first question was about the V.Fast (Vee Dot Fast) standard, and if they were planning on adding this to their line of modems.

The answer was yes ....but.... since the commitee that is setting up the standard is not quite finished, it will still be a while...we will not probably see it until the fall of 1994 or later. But Supra is planning on creating a modem using an interim standard. It which should work and act much like the final V.Fast will. The expect to have this out somewhere in the spring or late summer.

Will there be voice compatabilities for the Amiga using a Supra? Well ...he said "YES". They have brought this out for the MacIntosh already, and he said that they will have it and it will be available in conjunction with the MS-DOS version or shortly thereafter. He wasn't able to give a specific time frame.

The last question I had was about the possibility for an internal 14.4 baud modem. The answer on that was a pretty big "No". He stated that on the internal 2400 baud modems (the 2400zi and 2400zi plus), they sold poorly. So poorly in fact that they sold more HD controllers and hard drives than they ever did the internal 2400 ...by a huge margin. He said that the only way they might even concider creating an internal 14.4 is if CBM changed their outlook on how to market the Amiga and help create a larger user base.

Kinda sad, but I can't blame them.

Did any of you read Mike Royko's (Chicago Tribune) article on the internet...well, he gave an account of what it's like for a newcomer. From his accounts, it sounds like his host was Delphi...although I can't be sure here, but I would bet on it :)

Anyways, he talks about his introduction to the Internet as only he can describe ...the strange things he comes across, like World-Wide-Web, Gopher, Archie, and Veronica. Which sounds kinda like Bill Murray meeting the comics in Charlotte's web (Huh!??). He kind of understood and talked about the things we all see on our first encounter ...and the challenge we all face to overcome the first Internet hurdle. It may all be new to us, but I have a feeling that soon our children will be learning about all of this in school. Good!

### <span id="page-52-0"></span>**1.27 BIX**

/// BIX - Byte Information Exchange Lots of information!

-------------------------------

BIX is the premier online service for computing professionals and enthusiasts. While other online services cater to computer novices, BIX is the place for knowledgeable people to go for answers to tough questions. You're likely to find many others in similar situations who can offer advice, give technical assistance, or point you in the right direction.

BIX is divided into areas called conferences, each devoted to a particular area of interest. They range from algorithms to windows, from writers to amiga. Conferences are categorized into groups, usually referred to as exchanges, so that you can browse through whatever groups interest you and see a list of the conferences it contains.

#### These are some of the exchanges on BIX:

amiga.exchange - the place for Amiga developers and enthusiasts byte - the full text of each issue of BYTE magazine; source code too e.and.l - Entertainment and Leisure; music, pets, games, more ibm.exchange - everything from OS/2 to PC clones mac.exchange - Mac news, support, software, advice professionals - consultants, engineers, financiers gather here programmers - some of the best brains in the business! wix - the Information Exchange for Windows; Windows Magazine online writers.ex - the professional and amateur writer's exchange

#### \*\*\* FULL INTERNET ACCESS! \*\*\*

BIX also features access to the Internet - you can use FTP to transfer files from sites all over the world, telnet to log on to other online

services, schools, and research sites, and send Internet mail to millions of people at services like DELPHI, CompuServe, America Online, MCI Mail, and other sites and services. Services like "WHOIS" and "Finger" are also available, with more features on the way (like USENET newsgroups; our newsreader is currently being tested and should be available very soon!) There are no usage fees or special charges for Internet access it's all part of your BIX subscription.

> ================================= Rates and Connect Information: ==============================

BIX membership costs \$13 per month, plus connect time. There are several different ways to connect:

SprintNet\*  $$3/hour evenings/weekends $9/hour weekdays$ Tymnet:\*\* \$3/hour evenings/weekends \$9/hour weekdays (SprintNet and Tyment rates shown are for 48 contiguous US states only.)

Tymnet Canada:  $\frac{1}{2}$  \$4/hr eves/wkends \$9/hour weekdays Tymnet Hawaii: \$10/hr eves/wkends \$20/hour weekdays Telnet(via Internet): \$1/hour, round the clock Direct dial (Boston): \$2/hour, round the clock (up to 9600 bps)

\* SprintNet daytime hours are from 6am to 7pm, M-F, ET. \*\* Tymnet daytime hours are from 7am to 6pm, M-F, ET.

To find your local SprintNet number, call SprintNet at (800) 877-5045, ext. 5. Internationally, call (404) 859-7700.

To find a local Tymnet number, call Tymnet at (800) 937-2862. Internationally, call (703) 442-0145.

================

There is no surcharge for 9600 bps access via either telecom carrier.

There is no surcharge for up to 10mb of Internet mail per month (sent and received). There will be a charge of \$1 per 100,000 bytes thereafter.

================

20/20 PLAN OPTION (for USA-48 users only):

Volume users can choose the 20/20 Advantage Plan, which is \$20 per month and includes the first 20 hours of access by any combination of methods from the contiguous United States. Additional use is \$1.80 per hour (additional use for telnet access is \$1 an hour). The 20/20 Plan's cost is in addition to the \$13 monthly fee.

#### INTERNATIONAL USERS:

If you wish to connect internationally through Tymnet or SprintNet, please contact your local PTT. BIX accepts prepaid international calls, direct dial, or telnet connections. In order to make a "collect" (not prepaid) call to BIX, your account must be verified before the charges are accepted. When you complete the registration, we'll mail you a BIX Membership Agreement by regular US Mail. Whe you receive it, sign it and return it to us by mail. When we receive it here, we'll authorize your account to make reverse charged calls.

If you want to access BIX right away, contact your local PTT to set up a prepaid account. You'll pay your local carrier for your calls to BIX in advance, so there's no waiting period or verfication needed. Or, connect at BIX via telnet to x25.bix.com.

SprintNet international calls from most locations are \$24 an hour. Tymnet international charges vary, but are generally between \$20-\$30 an hour.

> ==================== Billing Information: ====================

You can charge your monthly BIX membership fees to your Visa, Mastercard, Discover, or American Express card.

You may have your company invoiced for one or more BIX memberships with a BIX Corporate Account. To do so, send by US Mail or fax a Purchase Order including a Purchase Order number, invoice address, contact person, a phone number where we can reach the contact person, and the company's fax number. Please direct it to the attention of Connie Lopes, who handles corporate accounts. Our fax number is 617-491-6642. Your corporate account will generally be set up within 24 hours.

> =================== To Sign Up For BIX: ===================

Dial by modem 1-800-695-4882 or 617-491-5410 \* (use 8 data bits, no parity, full duplex)

Press a few carriage returns until you see the Login:(enter "bix") prompt, then type bix

At the Name? prompt, type bix.amrpt

\* Users already on the internet can telnet to x25.bix.com instead. At the USERNAME: prompt enter bix, then bix.net at the Name? prompt. Once your account is registered, you can connect the same way, except at the Name? prompt you'll enter your BIXname and then your password.

Using the above procedure will allow users in the 48 contiguous United States to take advantage of our special "5 for \$5" offer. This offer lets you use up to 5 hours of evening/weekend time on BIX during the

current calender month (whatever month you sign up in), for \$5. Additional time is \$1.80 per hour (\$1 per hour for telnet). At the end of the calender month, you will be placed into our standard rate plan, at \$13 monthly plus connect charges. You may also join the 20/20 Plan at this time.

If you have other questions, please contact BIX Member Services at (800) 695-4775; send a fax to BIX at (617) 491-6642; or send Internet mail to info@bix.com.

BIX Member Services hours are 12pm - 11pm, Monday through Friday, ET.

### <span id="page-55-0"></span>**1.28 Amiga Report Mailing List**

-------------------------

/// Amiga Report Mailing List

Are you tired of waiting for your local BBS or online service to get Amiga Report each week? Have you been spending more money that you want on long distance phone calls to download it from one of our Distribution Sites? If so, have we got a deal for you!

If you have an internet mailing address, you can receive Amiga Report in UUENCODED form each week as soon as the issue is released. To be put on the list, send Email to Amiga-Report-Request@imtired.itm.com. Your account must be able to handle mail of any size to ensure an intact copy. For example, GEnie has a limit of about 40K per message, and most of our issues are well over that limit.

Please do not send general Email to Amiga-Report-Request, only requests for subscription additions or deletions (or if you are not receiving an intact copy). All other correspondence concerning the mailing list should be directed to Robert Niles at rniles@imtired.itm.com.

Many thanks to PORTAL Communications for setting this service up for us!

P.S.: Please be sure to include your Email address in the text of your request message, it makes adding it to the list much easier. Thanks!

\*\* IMPORTANT NOTICE: PLEASE be certain your host can accept mail over \*\* 100K! We have had a lot of bouncebacks recently from systems with a \*\* 100K size limit for incoming mail. If we get a bounceback with your \*\* address in it, it will be removed from the list.

### <span id="page-55-1"></span>**1.29 Dealer Directory**

/// Dealer Directory extended to the Serving our readers! ----------------

Almathera Systems Ltd Challenge House 618 Mitcham Rd Croydon, Surrey CR9 3AU England VOICE: (UK) 081 683 6418 Internet: (Sales) almathera@cix.compulink.co.uk (Technical) jralph@cix.compulink.co.uk

Amigability Computers P.O. Box 572 Plantsville, CT 06479 VOICE: 203-276-8175 Internet: amiga@phantm.UUCP BIX: jbasile (Send E-mail to subscribe to our mailing list)

> Apogee Technologies 1851 University Parkway Sarasota, FL 34243 VOICE: 813-355-6121 Portal: Apogee Internet: Apogee@cup.portal.com

> Armadillo Brothers 753 East 3300 South Salt Lake City, Utah VOICE: 801-484-2791 Internet: B.GRAY@genie.geis.com

Brian Fowler Computers Ltd 11 North St Exeter Devon EX4 3QS United Kingdom Voice: (0392) 499 755 Fax: (0392) 423 480 Internet: brian\_fowler@cix.compulink.co.uk

CLICK! Microcomputer Applications B.V.B.A. Boomsesteenweg 468 B-2610 Wilrijk - Antwerpen Belgium - Europe VOICE: 03 / 828.18.15 FAX: 03 / 828.67.36 USENET: vanhoutv@click.augfl.be FIDO: 2:292/603.9 AmigaNet: 39:120/102.9

5415 Hixson Pike Chattanooga, TN 37343 VOICE: 615-843-0630 DataKompaniet ANS Pb 3187 Munkvoll N-7002 Trondheim Norway - Europe VOICE/FAX: 72 555 149 Internet: torrunes@idt.unit.no Digital Arts 122 West 6th Street Bloomington, IN 47404 VOICE: (812)330-0124 FAX: (812)330-0126 BIX: msears Finetastic Computers 721 Washington Street Norwood, MA 02062 VOICE: 617-762-4166 BBS: 617-769-3172 Fido: 1:101/322 Portal: FinetasticComputers Internet: FinetasticComputers@cup.portal.com HT Electronics 275 North Mathilda Avenue

Computers International, Inc.

Sunnyvale, CA 94086 VOICE: 408-737-0900 FAX: 408-245-3109 Portal: HT Electronics Internet: HT Electronics@cup.portal.com

Industrial Video, Inc. 1601 North Ridge Rd. Lorain, OH 44055 VOICE: 800-362-6150 216-233-4000 Internet: af741@cleveland.freenet.edu Contact: John Gray

> MicroSearch 9000 US 59 South, Suite 330 Houston, Texas VOICE: 713-988-2818 FAX: 713-995-4994

Mr. Hardware Computers P.O. Box 148 59 Storey Ave. Central Islip, NY 11722 VOICE: 516-234-8110 FAX: 516-234-8110 A.M.U.G. BBS: 516-234-6046 MusicMart: Media Sound & Vision 71 Wellington Road London, Ontario, Canada VOICE: 519-434-4162 FAX: 519-663-8074 BBS: 519-457-2986 FIDO: 1:221/125 AmigaNet: 40:550/1 MaxNet: 90:204/1 iNET: koops@gaul.csd.uwo.ca

PSI Animations 17924 SW Pilkington Road Lake Oswego, OR 97035 VOICE: 503-624-8185 Internet: PSIANIM@agora.rain.com

> Software Plus Chicago 3100 W Peterson Avenue Chicago, Illinois VOICE: 312-338-6100

Wonder Computers Inc. 1315 Richmond Rd. Ottawa, Ontario, Canada K2B 8J7 Voice: 613-596-2542 Fax: 613-596-9349 BBS: 613-829-0909

(Dealers: To have your name added, please send Email!)

# <span id="page-58-0"></span>**1.30 AR Confidential**

---------------

/// AR Confidential We heard it through the grapevine!

(The following names have been changed to protect the innocent.)

- Abu Dhabi, Saudi Arabia

A developer version of the CD32 appears to have an A4000-style keyboard connector, labeled "AUX." Connecting a keyboard actually works. Reports are that games such as Pinball Fantasies work better using the standard keyboard key commands. Other reports include individuals trying to connect Subaru automatic seatbelts and Toyota power steering pumps. These attempts, however, have failed.

### <span id="page-59-0"></span>**1.31 Humor Department**

/// The Humor Department Jokes, Quotes, Insults, Shameless Plugs --------------------

\*\*\* Area: OMAHA Date: 14 Nov 93 13:10:06 \*\*\* From: Jack Winslade \*\*\* To : All \*\*\* Subj: Observed at Walgreen's ;-)

Conversation at drug-store check-out.

Customer places various items on check-out counter, including such things as Ny-Quill, Contac, Sudafed, Vick's Vap-O-Rub, Advil, Day-Quill, Robitussin, Neo-Synepherine, Evening-Quill, Super Anahist, etc.

Clerk: {casually drags items across scanner and into bag} And how are you today, Sir ??

Customer: {cough} Oh, just fine. {ah-CHOOO!} {sniff}

I SWEAR it's true.  $; -)$ 

# <span id="page-59-1"></span>**1.32 In Closing**

/////////////////////////////////////////////////////////////////////////// Amiga Report International Online Magazine November 26, 1993 \* YOUR INDEPENDENT NEWS SOURCE \* No. 1.35 Copyright © 1993 SkyNet Publications ~ All Rights Reserved /////////////////////////////////////////////////////////////////////////// Views, Opinions and Articles presented herein are not necessarily those of the editors and staff of Amiga Report International Online Magazine or of STR Publications. Permission to reprint articles is hereby granted, unless otherwise noted. Reprints must, without exception, include the name of the publication, date, issue number and the author's name. Amiga Report and/or portions therein may not be edited in any way without prior written permission. However, translation into a language other than English is acceptble, provided the original meaning is not altered. Amiga Report may be distributed on privately owned not-for-profit bulletin board systems (fees to cover cost of operation are acceptable), and major online services such as

(but not limited to) Delphi and Portal. Distribution on public domain disks is acceptable provided proceeds are only to cover the cost of the disk (e.g. no more than \$5 US). Distribution on for-profit magazine cover disks requires written permission from the editor or publisher. Amiga Report is a not-for-profit publication. Amiga Report, at the time of pubication, is believed reasonably accurate. Amiga Report, its staff and conributors are not and cannot be held responsible for the use or misuse of information contained herein or the results obtained there from. Amiga Report is not affiliated with Commodore-Amiga, Inc., Commodore Business Machines, Ltd., or any other Amiga publication in any way. All items quoted in whole or in part are done so under the Fair Use Provision of the Copyright Laws of the United States Penal Code.

///////////////////////////////////////////////////////////////////////////

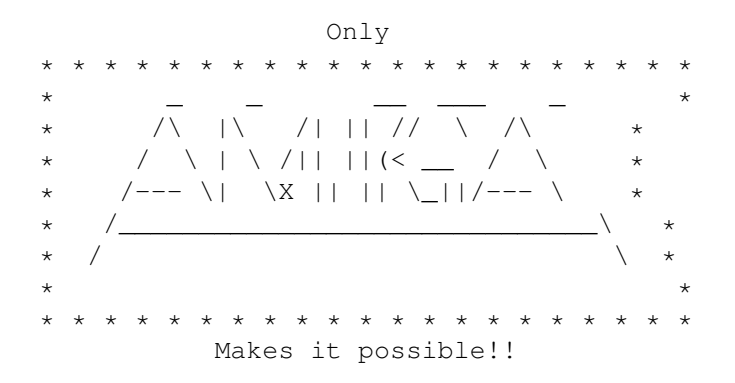

### <span id="page-60-0"></span>**1.33 Amiga Report Main Menu**

Columns and Features News, Reviews, and More!

About AMIGA REPORT Staff, Copyright information

Dealer Directory Amiga Dealer Addresses and Numbers

Commercial Online Services Sign-Up Information

FTP Announcements New Files Available for FTP

AR Distribution Sites Where to get AMIGA REPORT

/// 11/26/93 Amiga Report 1.35 "Your Weekly Source for Amiga Information" --------------------------

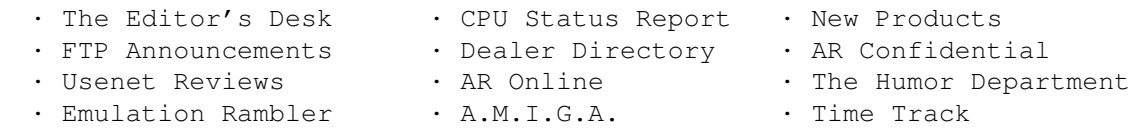

· Smiley Guide · Windows 4 Info · Quadra 610 » Commodre Shareholder Movement Update « » The Amiga Questionnaire « » Fighter Duel Pro 2 Announced « /////////////////////////////////////////////////////////////////////////// Amiga Report International Online Magazine "Your Weekly Source for Amiga Information" » FEATURING WEEKLY « Accurate UP-TO-DATE News and Information Current Events, Original Articles, Tips, Rumors, and Information Hardware · Software · Corporate · R & D · Imports /////////////////////////////////////////////////////////////////////////// / DELPHI · PORTAL · FIDO · INTERNET · BIX / ///////////////////////////////////////////////////////////////////////////

# <span id="page-61-0"></span>**1.34 Columns and Features**

From the Editor's Desk Internet Mailing List SPECIAL NOTICE! CPU Status Report Computer Products Update A Call for Artists Computer artists needed DRC Sequential Graphics Announces special anniversary Online Weekly The lines are buzzing! CBM Shareholder's Movement Update! Amiga Report Questionaire Fill it out and send it back! Usenet Review Time Tracker v1.0

```
Windows 4.0 'Chicago' News
Information about the next Windows version
        A.M.I.G.A.
An Interview with a top official at CBM!
The 'Official' Smiley Guide
Tilt your head and learn!
   The Emulation Rambler
A wish for the future
    QUADRA STR InfoFile
A true cross-platform solution?
     The Amiga Babbler
Internet speedbumps
      AR Confidential
We heard if through the Grapevine!
   The Humor Department
Jokes, Quotes, and Shameless plugs!
```
# <span id="page-62-0"></span>**1.35 About Amiga Report**

For Starters Where to get AMIGA REPORT

AR Staff The Editors, and Contributers

In Closing Copyright Information

# <span id="page-62-1"></span>**1.36 Commercial Online Services**

Delphi Getting better all the time! Portal A great place for Amiga users... InterNet Subscribe to the AR Mailing List BIX For Serious Programmers and Developers

### <span id="page-63-0"></span>**1.37 Files Available for FTP**

```
AmiFlick v1.10
FPI Player Update
         BootMan v1.1
Multiple startup-sequences at boot-up
    HP48 GROB Saver v1.03
FUW ImageFX
     uuIn and uuOut v1.01
Fast uudecoder and encoder
        NewWorld v1.21
Demo similar to Seven Cities of Gold
     OverDrive NTSC Demo
Action game set in space
Universal Message System v10.8
Manages email and news
```
# <span id="page-63-1"></span>**1.38 NOVA**

\* NOVA BBS \* Official Amiga Report Distribution Site \* Running Starnet BBS \* Wayne Stonecipher, Sysop FidoNet 1:362/508 An Amiga Software Distribution Site (ADS) 615-472-9748 USR DS 16.8 24hrs - 7 days Cleveland, Tennessee

# <span id="page-63-2"></span>**1.39 In The MeanTime**

 $*$  IN THE MEANTIME BBS  $*$ Official Amiga Report Distribution Site \* Running AXShell \* Robert Niles, Sysop rniles@imtired.itm.com 509-966-3828 Supra V.32bis 24hrs - 7 days Yakima, Washington

\*\*\*\*\*\*\* Notice \*\*\*\*\*\*\*

After 13 September 1993, In The MeanTime will no longer be on FidoNet, thus we will no longer be accepting File REQuests (FREQs). We WILL be still accepting calls and will have the latest edition of Amiga Report online. Downloads to first time callers are still accepted. For the west coast

call Cloud's Corner to FREQ the latest edition of Amiga Report.

Those who call for the latest edition of Amiga Report, and who do not with to establish an account, log in as guest with the password of "guest". At the prompt type "ARMAG" (without the quotes).

# <span id="page-64-0"></span>**1.40 Cloud's Corner**

\* CLOUD'S CORNER BBS \* Official Amiga Report Distribution Site MebbsNet/Starnet Support/Distribution Site West Coast USA \* Running MEBBSNet BBS \* Larry Cloud, Sysop FidoNet: 1:350/30 MaxNet: 90:180/10 Internet: larryc@hebron.connected.com 206-377-4290 USR HST DS 24hrs - 7 days Bremerton, Washington

New users can call and get ANY copy of Amiga Report. These are considered "free" downloads, they do not count against any file ratio. The latest issue of Amiga Reports can be Freq'ed (FileREQusted) from here as "AR.LHA", as "AR" or as ARxxx.LHA where xxx is the issue number. Freq's are valid at ANY time.

For users interested in reading AR, but who do not have access to AmigaGuide, you can freq ARBUL and get the AR in bulletin form. This service is provided for persons who do not have Amigaguide (such as IBM users). Please note that any pictures distributed with the "regular" Amiga Reports archive will NOT be sent with this freq. This file is not available for dial-in users, but you can read bulletin #5 with your capture buffer open and get the same file.

### <span id="page-64-1"></span>**1.41 Biosmatica**

\* BIOSMATICA BBS \* Official Amiga Report Distribution Site -- Portugal \* Running Excelsior/Trapdoor/UUCP \* Celso Martinho, Sysop FidoNet 2:361/9 +351-34-382320 V.32bis 24hrs - 7 days

# <span id="page-64-2"></span>**1.42 Amiga Junction 9**

\* AMIGA JUNCTION 9 \* Official Amiga Report Distribution Site -- United Kingdom \* Running DLG Professional \* Stephen Anderson, Sysop Internet: user\_name@junct9.royle.org Line 1 +44 (0)372 271000 14400 V.32bis/HST Fido 2:253/510 Line 2 +44 (0)372 278000 14400 V.32bis only Fido 2:253/520 Line 3 +44 (0)372 279000 2400 V.42bis/MNP Fido 2:253/530 Sysop Email: sysadmin@junct9.royle.org

# <span id="page-65-0"></span>**1.43 BitStream BBS**

\* BITSTREAM BBS \* The BBS of the Nelson (NZ) Amiga Users Group Official Amiga Report Distribution Site \* Running Xenolink 1.0 Z.3 \* Glen Roberts, Sysop FidoNet 3:771/850 +64 3 5485321 Supra V.32bis 24hrs - 7 days Nelson, New Zealand

### <span id="page-65-1"></span>**1.44 Realm of Twilight**

\* REALM OF TWILIGHT BBS \* Official Amiga Report Distribution Site -- Canada \* Running Excelsior! BBS \* Thorsten Schiller, Sysop Usenet: realm.tdkcs.waterloo.on.ca UUCP: ...!uunet.ca!tdkcs!realm FIDO: 1:221/202 Fish: 33:33/8  $24hrs - 7 days$ 519-748-9365 (2400 baud) 519-748-9026 (v.32bis) Ontario, Canada

Hardware: Amiga 3000, 105 Meg Quantum, 213 Meg Maxtor, 5 megs RAM

### <span id="page-65-2"></span>**1.45 Metnet Triangle**

METNET TRIANGLE SYSTEM Official Amiga Report Distribution Site UK Support for Mebbsnet \* Running Mebbsnet and Starnet 1.02a \* Jon Witty, Sysop FIDO: 2:252/129.0 24 hrs - 7 days

```
Line 1: 44-482-473871 16.8 DS HST
    Lines 2-7: 44-482-442251 2400 (6 lines)
    Line 8: 44-482-491744 2400
    Line 9: 44-482-449028 2400
Voice helpline 44-482-491752 (anytime)
```
Fully animated menus + normal menu sets. 500 megs HD - Usual software/messages Most doors online - Many Sigs - AMIGA AND PC SUPPORT Very active userbase and busy conference Precious days and MUD online. AMUL support site.

### <span id="page-66-0"></span>**1.46 Omaha Amiganet**

\* OMAHA AMIGANET \* Official Amiga Report Distribution Site \* Running DLG Professional \* Andy Wasserman, Sysop 24 hrs - 7 days FidoNet: 1:285/11 AmigaNet: 40:200/10 Line 1: 402-333-5110 V.32bis Line 2: 402-691-0104 USR DS Omaha, Nebraska

## <span id="page-66-1"></span>**1.47 Amiga-Night-System**

\* AMIGA-NIGHT-SYSTEM \* Official Amiga Report Distribution Site - Finland \* Running DLG Professional \* Janne Saarme, Sysop  $24$  hrs - 7 days InterNet: luumu@fenix.pp.fi FidoNet: 2:220/550.0 +358-0-675840 V.32bis Helsinki, Finland

# <span id="page-66-2"></span>**1.48 Ramses Amiga Flying**

\* RAMSES THE AMIGA FLYING \* Official Amiga Report Distribution Site -- France \* Running DLG Professional \* Eric Delord, Sysop Philippe Brand, Co-Sysop Stephane Legrand, Co-Sysop Internet: user.name@ramses.gna.org Fidonet: 2:320/104 +33-1-60037015 USR DS 16.8 +33-1-60037713 V.32bis +33-1-60037716 1200-2400

Ramses The Amiga Flying BBS is an Amiga-dedicated BBS running DLG-Pro on a Amiga 3000, 16MB RAM, 2GB Disk space, 3 lines.

We keep a dayly Aminet site mirroring, NetBSD-Amiga complete mirror site from ftp.eunet.ch (main site), Amiga Report, GNU Amiga, Ramses is the SAN/ADS/Amiganet French coordinator.

### <span id="page-67-0"></span>**1.49 Gateway BBS**

\* THE GATEWAY BBS \* Official Amiga Report Distribution Site \* Running Excelsior! BBS \* Stace Cunningham, Sysop Dan Butler, CoSysop 601-374-2697 V.32bis 24 hrs - 7 days InterNet: stace@tecnet1.jcte.jcs.mil FidoNet: 1:3604/60.0 Biloxi, Mississippi

## <span id="page-67-1"></span>**1.50 Talk City**

\* TALK CITY \* Official Amiga Report Distribution Site 708-372-0190 - 2400bps 708-372-0268 - V32 14.4K 708-372-0283 USR DS 14.4K Fido Net 1:115/372,0 Phantom Net 11:2115/2.0 Clink Net 911:6080/4.0 UUCP tcity.com

Over 3 Gig of Files Online | More and More things everyday.

With Three IBM CD-ROMs online, 10 lines, support for all platforms, and a REALLY dedicated sysop (The Mayor).

## <span id="page-67-2"></span>**1.51 Freeland Mainframe**

 $\star$  FREELAND MAINFRAME  $\star$ Offical Amiga Report Distribution Site \* Running DLG Progessional \* John Freeland, SysOp 206-438-1670 Supra 2400zi 206-438-2273 Telebit WorldBlazer(v.32bis) 206-456-6013 Supra v.32bis 24hrs - 7 days Internet - freemf.eskimo.com

Olympia, Washington

# <span id="page-68-0"></span>**1.52 LAHO**

\* LAHO BBS \* Official Amiga Report Distribution Site -- Finland \* Running MBBS \* Lenni Uitti, SysOp Tero Manninen, SysOp (PC-areas) Juha Makinen, SysOp (Amiga-areas) +358-64-414 1516, V.32bis/HST +358-64-414 0400, V.32bis/HST +358-64-414 6800, V.32/HST +358-64-423 1300, V.32 MNP Seinajoki, Finland

Our machine is a 386/33 with 20MB of memory, 1GB harddisk and a CD-ROM drive. The BBS software is a Norwegian origin MBBS running in a DesqView windows.

We have over 7000 files online (both for the Amiga and PC) + 650MB stuff on the Aminet CD-ROM disk.

Every user has an access to download filelist (LAHOFIL.ZIP), list of Finnish 24-hour BBS's (BBSLIST.ZIP or BBSLIST.LHA) and every issue of the Amiga Report Magazine (AR101.LHA-AR1??.LHA) even on their first call.

The system has been running since 1989 and is sponsored by the local telephone company, Vaasan Ladnin Puhelin Oy.

# <span id="page-68-1"></span>**1.53 Falling BBS**

\* FALLING BBS \* Official Amiga Report Distribution Site -- Norway \* Running ABBS \* Christopher Naas, Sysop +47 69 256117 V.32bis 24hrs - 7 days EMail: naasc@cnaas.adsp.sub.org

# <span id="page-68-2"></span>**1.54 Command Line BBS**

\* COMMAND LINE BBS \* Official Amiga Report Distribution Site -- Canada Canada's Amiga Graphics & Animation Source \* Running AmiExpress BBS \* Nick Poliwko, Sysop 416-533-8321 V.32 24hrs - 7 days Toronto, Canada

### <span id="page-69-0"></span>**1.55 Rendezvous BBS**

\* RENDEZVOUS BBS \* Official Amiga Report Distribution Site - New Zealand New Zealand Excelsior! BBS Support Site \* Running Excelsior! Professional BBS \* David Dustin, Sysop Internet: postmaster@eclipse.acme.gen.nz +64 6 3566375 Supra V.32bis 24hrs - 7 days Palmerston North, New Zealand

### <span id="page-69-1"></span>**1.56 Leguans Byte Channel**

\* LEGUANS BYTE CHANNEL \* Official Amiga Report Distribution Site -- Germany \* Running EazyBBS V2.11 \* Andreas Geist, Sysop Usenet: andreas@lbcmbx.in-berlin.de 24 hrs - 7 days Line 1: 49-30-8110060 USR DS 16.8 Line 2: 49-30-8122442 USR DS 16.8

Login as User: "amiga", Passwd: "report"

## <span id="page-69-2"></span>**1.57 Stingray Database BBS**

\* STINGRAY DATABASE \* Official Amiga Report Distribution Site -- Germany \* Running FastCall \* Bernd Mienert, Sysop EMail: sysop@sting-db.zer.sub.org.dbp.de +49 208 496807 HST-Dual 24hrs - 7 days Muelheim/Ruhr, Germany

# <span id="page-69-3"></span>**1.58 T.B.P. Video Slate**

\* T.B.P. VIDEO SLATE \* Official Amiga Report Distribution Site An Amiga dedicated BBS for All \* Running Skyline 1.3.2 \* Mark E Davidson, Sysop  $24$  hrs - 7 days 201-586-3623 USR 14.4 HST Rockaway, New Jersey

Full Skypix menus + normal and ansi menu sets. Instant Access to all. Download on the first call. Hardware: Amiga 500 Tower custom at 14 MHz, 350 Meg maxtor, 125 Meg SCSI Maxtor, 125 Meg IDE Maxtor, Double Speed CD rom, 9 meg RAM

### <span id="page-70-0"></span>**1.59 Amiga Central**

\* AMIGA CENTRAL! \* Official Amiga Report Distribution Site CNet Amiga Support Site \* Running CNet Amiga BBS \* Carl Tashian, Sysop Internet mail: root@amicent.raider.net 615-383-9679 1200-14.4Kbps V.32bis 24 hours - 7 days Nashville, Tennessee

Hardware: Amiga 3000 Tower 68030+882@25MHz, 105 meg Quantum, 225 meg Seagate, Zoom 14.4k modem

# <span id="page-70-1"></span>**1.60 Continental Drift**

 $\star$  CONTINENTAL DRIFT BBS  $\star$ Official Amiga Report Distribution Site \* Running MAXsBBS software (DLG Pro is being delivered!) \* Murry Chaffer & Andre Lackman, Sysops +612 9188375  $24$  hours  $-7$  days Sydney, Australia

### <span id="page-70-2"></span>**1.61 Guru Meditation:**

\* GURU MEDITATION \* Official Amiga Report Distribution Site -- Spain \* Running Remote Access \* Javier Frias, SysOp +34-1-383-1317 V.32bis 24 hours - 7days Spain